| 1  |    | BELLSOUTH TELECOMMUNICATIONS, INC.                                                        |
|----|----|-------------------------------------------------------------------------------------------|
| 2  |    | SURREBUTTAL TESTIMONY OF RONALD M. PATE                                                   |
| 3  |    | BEFORE THE FLORIDA PUBLIC SERVICE COMMISSION                                              |
| 4  |    | DOCKET NO. 030851-TP                                                                      |
| 5  |    | January 28, 2004                                                                          |
| 6  |    |                                                                                           |
| 7  | Q. | PLEASE STATE YOUR NAME, YOUR POSITION WITH BELLSOUTH                                      |
| 8  |    | TELECOMMUNICATIONS, INC. AND YOUR BUSINESS ADDRESS.                                       |
| 9  |    |                                                                                           |
| 10 | A. | My name is Ronald M. Pate. I am employed by BellSouth Telecommunications, Inc.            |
| 11 |    | ("BellSouth") as a Director, Interconnection Services. In this position, I handle certain |
| 12 |    | issues related to local interconnection matters, primarily operations support systems     |
| 13 |    | ("OSS"). My business address is 675 West Peachtree Street, Atlanta, Georgia 30375.        |
| 14 |    |                                                                                           |
| 15 | Q. | ARE YOU THE SAME RONALD M. PATE WHO PREVIOUSLY FILED DIRECT                               |
| 16 |    | AND REBUTTAL TESTIMONY IN THIS DOCKET?                                                    |
| 17 |    |                                                                                           |
| 18 | A. | Yes.                                                                                      |
| 19 |    |                                                                                           |
| 20 | Q. | WHAT IS THE PURPOSE OF YOUR TESTIMONY?                                                    |
| 21 |    |                                                                                           |
| 22 | A. | The purpose of my testimony is to respond to certain issues raised in the testimony of    |
| 23 |    | Mark David Van de Water of AT&T Communications of the Southern States, LLC                |
| 24 |    | ("AT&T"), Sherry Lichtenberg of MCI WorldCom Communications, Inc. and MCIMetro            |
| 25 |    | Access Transmission Services, Inc. ("MCI"), and Mark Neptune of Supra                     |

O 1 3 0 0 JAN 28 & FPSC-COMMISSION CLERK

1 Telecommunications and Information Systems, Inc. ("Supra"). The issues I will respond 2 to are related to the ordering of batch migrations, flow-through, the LFACS database and 3 loop make-up, and CLEC-to-CLEC migrations. 4 5 Throughout this testimony, I will use the terms "batch" and "bulk" interchangeably when 6 referring to the process of migrating UNE-P to UNE-L in batches. 7 8 ORDERING UNE-TO-UNE BATCH MIGRATIONS 9 Q. ON PAGE 13 OF HIS TESTIMONY, MR. VAN DE WATER OF AT&T STATES 10 THAT YOUR TESTIMONY DID NOT ACCURATELY REFLECT AT&T'S CHANGE 11 REQUEST FOR THE UNE-TO-UNE BATCH MIGRATION PROCESS. DO YOU 12 AGREE? 13 14 A. No, I do not. In my testimony, I referred to the portion of the change request CR0215 15 that dealt with the establishment of electronic ordering process for UNE-to-UNE batch migrations, but I included the entire change request document as an exhibit to my direct 16 17 testimony (Exhibit RMP-1). As part of its request, AT&T did, indeed, suggest an option 18 for the provisioning of the cuts: "an option for doing the migration...is that BellSouth and 19 AT&T would schedule the cuts...to take place over a weekend. Our experience with this 20 process has been a very low number of customer outages." BellSouth, instead, 21 determined that the practice of providing either coordinated or non-coordinated hot cuts 22 for the CLECs' UNE-to-UNE batch migrations is more flexible than limiting cutovers to 23 just the weekends. Moreover, as described in Mr. Ainsworth's surrebuttal testimony, 24 BellSouth has committed to Saturday cutovers as part of the batch hot cut process. Thus,

i

ï

25

Mr. Van de Water's complaint is moot.

What is most notable about Mr. Van de Water's testimony is that he focuses on the small issue of weekend cutovers (which, as an aside, AT&T wanted BellSouth to perform at no additional charge) in an attempt to gloss over the fact that AT&T actively participated in, and advocated the development of, the UNE-to-UNE batch migration process. AT&T's attempt to disavow the batch ordering mechanism in this proceeding is disingenuous given AT&T's prior advocacy of the change request.

7

8

9

10

11

1

2

3

4

5

6

Q. MS. LICHTENBERG, ON PAGE 9 OF HER REBUTTAL TESTIMONY,

COMPLAINS THAT BELLSOUTH HAS NOT PROVIDED DOCUMENTATION ON

HOW THE BATCH MIGRATION ORDERING PROCESS WORKS. MR. NEPTUNE

OF SUPRA, ON PAGES 11 AND 13 OF HIS TESTIMONY, MAKES A SIMILAR

12 CLAIM. ARE THEY CORRECT?

13

14 A. No, they are not. As I described in my direct testimony, on pages 5-7, BellSouth has 15 provided CLECs with user requirements, business rules (contained in the Local Ordering 16 Handbook or "LOH"), and the UNE-Port/Loop Combination (UNE-P) to UNE-Loop (UNE-L) Bulk Migration CLEC Information Package ("CLEC information package"). 17 The CLEC information package was attached to my direct testimony as Exhibit RMP-2. 18 19 The business rules (an excerpt from the LOH) and the user requirements are attached to 20 this testimony as Exhibits RMP-4 and RMP-5. The user requirements were distributed via the CCP (of which MCI is a member), and also are posted in the password-protected 21 22 areas of the CCP web site. The CLEC information package and the LOH are both available on BellSouth's interconnection web site. In addition, for CLECs that use the 23 24 EDI ordering interface, like MCI, BellSouth has prepared a specifications document for

<sup>&</sup>lt;sup>1</sup> The CLEC information package is located at <a href="http://interconnection.bellsouth.com/guides/html/unes.html">http://interconnection.bellsouth.com/guides/html/unes.html</a>. The LOH is located at <a href="http://www.interconnection.bellsouth.com/guides/html/leo.html">http://www.interconnection.bellsouth.com/guides/html/leo.html</a>.

| 1  |    | EDI. This document is attached as Exhibit RMP-6, and is also available on BellSouth's                |
|----|----|----------------------------------------------------------------------------------------------------|
| 2  |    | interconnection web site. <sup>2</sup> Further, as shown in the chronology on pages 5-6 of my direct |
| 3  |    | testimony, BellSouth held two meetings to discuss the user requirements with the CLECs.              |
| 4  |    | MCI did not send a representative to either meeting, which may explain Ms.                           |
| 5  |    | Lichtenberg's lack of knowledge about the documentation for BellSouth's batch                        |
| 6  |    | migration ordering process.                                                                          |
| 7  |    |                                                                                                    |
| 8  |    | In addition, for CLECs that use LENS, such as Supra, BellSouth has provided                          |
| 9  |    | instructions for ordering batch migrations in the LENS User Guide ("LENS Guide") that                |
| 10 |    | is posted on BellSouth's interconnection web site for CLECs. <sup>3</sup> Attached to my             |
| 11 |    | surrebuttal testimony as Exhibit RMP-7 is the section from the LENS Guide that explains              |
| 12 |    | how CLECs can submit requests for batch migrations electronically via LENS.                          |
| 13 |    |                                                                                                    |
| 14 | Q. | ON PAGE 10 OF HER TESTIMONY, MS. LICHTENBERG STATES THAT CLECS                                       |
| 15 |    | MUST "DEVELOP NEW SOFTWARE TO ACCEPT AND IMPLEMENT THE NEW                                           |
| 16 |    | NOTIFIERS THAT WOULD GO WITH THIS PROCESS. CLECS WOULD GET AN                                        |
| 17 |    | FOC FOR THE 'BATCH' ORDER AND THEN FOCS FOR THE INDIVIDUAL                                           |
| 18 |    | LSRS." PLEASE COMMENT.                                                                               |
| 19 |    |                                                                                                    |
| 20 | A. | Ms. Lichtenberg's information is inaccurate. With respect to FOCs, after BellSouth's                 |
| 21 |    | OSS has received the batch migration request, BellSouth's sends an acknowledgement to                |
| 22 |    | the CLEC. This is not an FOC. If the CLEC were sending individual LSRs instead of                    |

<sup>&</sup>lt;sup>2</sup> The specifications for ELMS6 and for TCIF9 are located at <a href="http://www.interconnection.bellsouth.com/guides/html/leo.html">http://www.interconnection.bellsouth.com/guides/html/leo.html</a>. ELMS6 and TCIF9 are the two industry standards <a href="http://www.interconnection.bellsouth.com/guides/html/leo.html">http://www.interconnection.bellsouth.com/guides/html/leo.html</a>. ELMS6 and TCIF9 are the two industry standards

supported by BellSouth.

The LENS Guide is located at <a href="http://www.interconnection.bellsouth.com/guides/html/lens\_tafi.html">http://www.interconnection.bellsouth.com/guides/html/lens\_tafi.html</a>. I would like to note that this excerpt contains one small error. It states that a CLEC can submit two to 100 EATNs. That should be two to 99 EATNs or Existing Account Telephone Numbers. BellSouth has opened a documentation defect change request to correct the LENS Guide; the change request number is CR1669.

1 the batch migration request, the CLECs would receive an acknowledgement for each LSR. Thus, there is nothing new or different with this process. Contrary to what Ms. 2 Lichtenberg believes, the CLEC will not receive an FOC for both the batch migration 3 4 request and the individual LSRs that are generated from the batch migration request. 5 BellSouth only sends an FOC to the CLEC after the individual LSRs have been accepted by BellSouth's Service Order Communications System (SOCS). Again, this same 7 sequence of notification is also followed for individually-submitted LSRs. 8 9 With respect to software development, if a CLEC chooses to use machine-to-machine 10 electronic ordering interfaces, such as EDI or TAG, the CLEC must program its side of 11 the interface whenever it chooses to use any new functionality that BellSouth has 12 implemented. That is the nature of machine-to-machine interfaces. As the Commission 13 will recall, the CLECs were vocal advocates for the necessity of machine-to-machine 14 interfaces. Moreover, given that a CLEC submitted this change request (CR0215), and 15 the CLECs prioritized it and publicly criticized BellSouth until it was implemented, they 16 should not now be heard to complain that the change requires software work on their side 17 of the interface. 18 19 Q. ON PAGES 11 AND 13 OF HIS TESTIMONY, MR. NEPTUNE CRITICIZES 20 BELLSOUTH'S PROJECT MANAGER. ARE MR. NEPTUNE'S CRITICISMS 21 VALID? 22 23 A. No, they are not. Mr. Neptune appears to be confused over the role of the project 24 manager for batch migrations. As Mr. Ainsworth testified on page 23 of his direct 25 testimony, the role of the project manager is to be a liaison between the CLEC and

BellSouth's network operations. The project manager coordinates due dates, advises the CLEC of potential delays or problems, and advises the CLEC of completion of the project. The role of the project manager is not to explain how a CLEC completes LSRs and uses the electronic ordering interfaces. Instead, the CLEC should ask its Local Service Manager ("LSM") any questions related to completing and submitting LSRs via the electronic interfaces. Information about the roles of the Account Team and CLEC Care Team, of which the LSM is a member, is posted on BellSouth's interconnection web site. BellSouth most recently informed Supra of the names of Supra's CLEC Care Team and Account Team on September 4, 2003.

Q. ON PAGES 3 AND 11 OF HIS TESTIMONY, MR. NEPTUNE COMPLAINS THAT IN ORDER TO SUBMIT BATCH MIGRATION ORDERS ELECTRONICALLY VIA LENS, SUPRA MUST REFORMAT THE EXCEL SPREADSHEET INTO A TAB DELIMITED TEXT FILE. PLEASE COMMENT.

A. I do not understand why Mr. Neptune is making an issue of something that is so easy to do. In order to reformat a file in the Microsoft Excel format (Excel files have the .xls extension) into a file with the tab delimited text format (an extension of .txt), Supra simply can save the Excel file as a text file using the "save as" function in Excel. This task takes just a few seconds. BellSouth has clearly explained this to CLECs in the LENS Guide. Pages UNE-88 and UNE-89 of Exhibit RMP-7 (excerpts from the LENS Guide) explain how to create the batch package file in Excel, how to convert it to a tab delimited text file, and how to upload the file to LENS for submission to BellSouth. If Supra does not choose to use a spreadsheet to submit its bulk migration requests, it can

<sup>4</sup> http://www.interconnection.bellsouth.com/contact/fags.html

| 1  |    | type the information directly into LENS, as described on pages UNE-83 through UNE-8     |
|----|----|-----------------------------------------------------------------------------------------|
| 2  |    | of Exhibit RMP-7.                                                                       |
| 3  |    |                                                                                         |
| 4  | Q. | ON PAGES 13 AND 14 OF HIS TESTIMONY, MR. NEPTUNE STATES THAT                            |
| 5  |    | DESPITE THE TESTIMONY THAT BELLSOUTH HAS ALREADY FILED, SUPRA                           |
| 6  |    | BELIEVES CLECS STILL MUST SUBMIT INDIVIDUAL LSRS AS PART OF THE                         |
| 7  |    | ELECTRONIC ORDERING PROCESS FOR BATCH MIGRATIONS. IS HE                                 |
| 8  |    | CORRECT?                                                                                |
| 9  |    |                                                                                         |
| 10 | A. | No. As I explained in my direct testimony, starting on page 10 at line 6, BellSouth's   |
| 11 |    | systems generate the individual LSRs from the batch migration request, once it receives |
| 12 |    | an accurate and complete batch migration request. BellSouth has two systems, LSR-       |
| 13 |    | CMG and BOG, that reside between the CLEC electronic interfaces (EDI, TAG, and          |
| 14 |    | LENS) and BellSouth's service order generation systems that generate the individual     |
| 15 |    | LSRs from the batch migration request. There are two systems because BellSouth          |
| 16 |    | supports two industry standards, TCIF9 and ELMS6. LENS currently uses the ELMS6         |
| 17 |    | standard. LSR-CMG stands for LSR Complex Message Generator ("LSR-CMG")                  |
| 18 |    | supports TCIF9 and Bulk Order Generator ("BOG") supports the ELMS6 standard.            |
| 19 |    |                                                                                         |
| 20 | Q. | MR. VAN DE WATER OF AT&T, ON PAGE 9, AND MS. LICHTENBERG, ON                            |
| 21 |    | PAGE 10, COMPLAIN THAT BELLSOUTH IS NOT WILLING TO ESTABLISH A                          |
| 22 |    | COLLABORATIVE FOR THE BATCH HOT CUTS PROCESS. PLEASE                                    |
| 23 |    | COMMENT.                                                                                |
|    |    |                                                                                         |

As I stated in my rebuttal testimony on pages 4-5, given the CLECs' position in this case, their demands that BellSouth collaborate on improvements to the UNE-to-UNE batch migration manual processes is an attempt by the CLECs to divert BellSouth's resources from this case. Under ordinary circumstances BellSouth fully supports collaborative improvements to its processes, such as the Line Sharing Collaborative. As Mr. Ainsworth has also testified, on page 33 of his rebuttal testimony, in this instance, BellSouth cannot support the CLECs' requests for collaboration. The CLECs have admitted that no matter how many improvements BellSouth makes to its manual process, the CLECs will continue to argue they are impaired without an eight (8) billion dollar retrofit of BellSouth's network to allow for automated hot cuts. BellSouth also notes that the CLECs' requests for collaboration only have occurred after the commencement of the state impairment cases.

A.

That being said, BellSouth welcomes specific proposals for changes and improvements to this or any other process that would benefit the CLECs and BellSouth. During the December 10, 2003 meeting of the CCP, the CLECs stated that they were primarily interested in a process to improve the provisioning aspect of the hot-cut process, which is manual, rather than the currently established ordering process. On December 15, 2003, ITC^DeltaCom, on behalf of the CLECs, provided a written request and some materials that it asked BellSouth to consider. BellSouth responded directly to ITC^DeltaCom on January 7, 2004, and forwarded its response to all the CLECs participants in the CCP on January 8, 2004. In this response, BellSouth stated, "CCP will review recommended process changes for the Bulk migration process. Please submit specific process changes within the scope of CCP via change request(s)." As of January 23, 2003, the CLECs have not submitted any specific process changes.

| 1  | Q.   | DID THE CLECS HAVE THE OPPORTUNITY TO COLLABORATE ON THE                                  |
|----|------|-------------------------------------------------------------------------------------------|
| 2  |      | DEVELOPMENT OF THE UNE-TO-UNE BATCH MIGRATION PROCESS?                                    |
| 3  |      |                                                                                           |
| 4  | A.   | Yes. CLECs had the opportunity to collaborate on the development of the batch ordering    |
| 5  |      | component of the batch hot cut process when BellSouth developed the process in            |
| 6  |      | response to change request CR0215. Very few CLECs attended the user requirements          |
| 7  |      | meetings in 2002. MCI (including WorldCom) and Supra did not. No CLEC used the            |
| 8  |      | escalation or dispute process of the CCP for any questions or problems that it had with   |
| 9  |      | the development of the process. Thus far, no CLEC has submitted a change request to       |
| 10 |      | alter the process established by CR0215. Only when the state impairment proceedings       |
| 11 |      | started did the CLECs begin to complain about this process.                               |
| 12 |      |                                                                                           |
| 13 | CLEC | -TO-CLEC MIGRATIONS                                                                       |
| 14 | Q.   | ON PAGE 7 OF HER TESTIMONY, MS. LICHTENBERG OF MCI COMPLAINS                              |
| 15 |      | THAT BELLSOUTH IGNORES CLEC-TO-CLEC BULK MIGRATIONS. WHAT IS                              |
| 16 |      | YOUR RESPONSE?                                                                            |
| 17 |      |                                                                                           |
| 18 | A.   | I discussed CLEC-to-CLEC migrations on pages 18-23 of my rebuttal testimony, so           |
| 19 |      | BellSouth has not ignored this type of transaction. To reiterate, CLEC UNE-L to CLEC      |
| 20 |      | UNE-L migrations are extraneous to this docket, because the issues that the CLECs have    |
| 21 |      | complained of are not BellSouth's. Instead, they are related to the relationships between |
| 22 |      | and among CLECs. Hence, they are not relevant to the question of whether BellSouth's      |
| 23 |      | process impairs the CLECs without access to unbundled local switching. Moreover, as       |
| 24 |      | set forth in Mr. Ainsworth's surrebuttal testimony, BellSouth has agreed to implement     |

| 1  |    | CLEC-to-CLEC UNE-L migrations in the batch hot cut process. Thus, this issue is moot       |
|----|----|--------------------------------------------------------------------------------------------|
| 2  |    | with respect to BellSouth's involvement in the process.                                    |
| 3  |    |                                                                                            |
| 4  | Q. | IN YOUR REBUTTAL TESTIMONY YOU DISCUSSED A COLLABORATIVE                                   |
| 5  |    | THAT IS CONSIDERING CLEC-TO-CLEC UNE-L MIGRATIONS. PLEASE                                  |
| 6  |    | COMMENT.                                                                                   |
| 7  |    |                                                                                            |
| 8  | A. | As I discussed, on page 19 of my rebuttal testimony, the end user collaborative of the     |
| 9  |    | Florida Commission's Telecommunications Competitive Interests Forum is considering         |
| 10 |    | the rules for CLEC-to-CLEC migrations. The parties have developed draft rules for          |
| 11 |    | voice grade circuits and have submitted them to the Commission. Once the rules for         |
| 12 |    | voice grade loops have been finalized, the parties will develop rules for data circuits.   |
| 13 |    | After the rules have been established in Florida, the participants plan to use the Florida |
| 14 |    | rules as the guidelines for establishing rules in the other states in BellSouth's region.  |
| 15 |    |                                                                                            |
| 16 | Q. | IS THERE ANOTHER VENUE WHERE CLEC UNE-L TO CLEC UNE-L                                      |
| 17 |    | MIGRATIONS ARE BEING DISCUSSED?                                                            |
| 18 |    |                                                                                            |
| 19 | A. | Yes. The industry standards organization, the Ordering and Billing Forum ("OBF"), has      |
| 20 |    | begun to consider the issue of multi-provider migrations, including CLEC-to-CLEC           |
| 21 |    | migrations. AT&T is one of the sponsors of this issue at the OBF, along with Alliance      |
| 22 |    | for Telecommunications Industry Solutions ("ATIS") and Cap Gemini Ernst & Young.           |
| 23 |    |                                                                                            |

### 1 **FLOW-THROUGH** 2 IN HER REBUTTAL TESTIMONY ON PAGE 4, LINES 1-7, MCI'S MS. O. LICHTENBERG DISCUSSES WHAT SHE PERCEIVES TO BE BELLSOUTH'S 3 RELATIVE FLOW-THROUGH RATES FOR UNE-P AND UNE-L LSRS. PLEASE 4 5 COMMENT. 6 7 A. Unfortunately, Ms. Lichtenberg did not have the opportunity to read my rebuttal 8 testimony in this docket prior to filing her own rebuttal testimony. AT&T's Mr. Van de 9 Water, on page 11 of his direct testimony, made a similar mischaracterization of the data 10 I provided in response to AT&T's Interrogatory No. 28. On pages 11-12 of my rebuttal 11 testimony, I provided a full explanation of the true meaning of the numbers provided in 12 that interrogatory, and stated that the numbers do not represent flow-through, nor did the 13 AT&T interrogatory specifically request flow-through information. 14 15 0. REGARDLESS OF MS. LICHTENBERG'S CONFUSION, DID BELLSOUTH'S UN E-P AND UNE-L FLOW-THROUGH PERFORMANCE FOR FLORIDA EXCEED THE 16 17 COMMISSION'S BENCHMARKS FOR THE PERIOD IN QUESTION? 18 As I explained on pages 6-7 of my rebuttal testimony, BellSouth's flow-through rate for 19 A. 20 UNE-P (96.40% vs. 90% benchmark) and UNE-L (86.19% vs. 85% benchmark) both 21 exceeded the Commission's benchmarks for August 2003. 22 23 MS. LICHTENBERG FURTHER STATES ON PAGE 6, LINE 13 OF HER Q. 24 TESTIMONY THAT "MOST UNE-L ORDERS FELL OUT FOR MANUAL

| l  |    | PROCESSING IN BELLSOUTH'S ORDERING SYSTEM AND THEN HAD TO BE                              |
|----|----|-------------------------------------------------------------------------------------------|
| 2  |    | PROVISIONED MANUALLY AS WELL." PLEASE COMMENT.                                            |
| 3  |    |                                                                                           |
| 4  | A. | I responded to her same allegation about ordering systems (as well as a similar one made  |
| 5  |    | by Mr. Van de Water) on page 9 of my rebuttal testimony. From the previous answer, it     |
| 6  |    | is clear that "most" UNE-L requests do flow through the ordering systems. I explained     |
| 7  |    | further that this Commission has recognized in its performance measurement docket that    |
| 8  |    | the complexity of UNE-L requests warrants a lower benchmark, and that other factors       |
| 9  |    | should be considered with flow-through percentages to determine that BellSouth does not   |
| 10 |    | now (nor will it in the future) impair CLECs in their ability to order UNE loops.         |
| 11 |    |                                                                                           |
| 12 |    | For a discussion of her allegation regarding manual provisioning, I refer the Commission  |
| 13 |    | to the testimony of Mr. Ainsworth.                                                        |
| 14 |    |                                                                                           |
| 15 | Q. | DO BELLSOUTH'S SYSTEMS PROVIDE FOR ELECTRONIC SUBMISSION OF                               |
| 16 |    | LSRS WITH FLOW-THROUGH FOR MIGRATING ACCOUNTS FROM UNE-P TO                               |
| 17 |    | UNE-L?                                                                                    |
| 18 |    |                                                                                           |
| 19 | A. | Yes. In December 2003, one Florida-based CLEC submitted electronically via the LENS       |
| 20 |    | interface more than 8,700 LSRs to migrate accounts from UNE-P to UNE-L with LNP.          |
| 21 |    | Preliminary data reflects a 99% flow-through rate for those LSRs, greatly contributing to |
| 22 |    | an improvement in the overall LNP flow-through rate for December 2003. This CLEC's        |
| 23 |    | submissions accounted for approximately 45% of all electronic LNP submissions that        |
| 24 |    | month, and the preliminary overall LNP flow-through rate was 93%.                         |
| 25 |    |                                                                                           |

| 1  | SCAL        | ABILITY/THIRD PARTY TESTING                                                             |
|----|-------------|-----------------------------------------------------------------------------------------|
| 2  | Q.          | MS. LICHTENBERG, IN HER REBUTTAL TESTIMONY (PAGE 5, LINES 11-21),                       |
| 3  |             | AND MR. VAN DE WATER, IN HIS REBUTTAL TESTIMONY (PAGE 7, LINES 5-                       |
| 4  |             | 17), DISMISS YOUR DIRECT TESTIMONY REGARDING THIRD PARTY                                |
| 5  |             | TESTING, SPECIFICALLY, THE CRITERIA AND RESULTS OF TEST TVV-2.                          |
| 6  |             | PLEASE RESPOND.                                                                         |
| 7  |             |                                                                                         |
| 8  | A.          | The purpose of the KPMG (now BearingPoint) TVV-2 was to test the ability of             |
| 9  |             | BellSouth's systems to handle future CLEC ordering volumes over a wide range of         |
| 10 |             | product/service requests types, including various UNE-L scenarios. As I stated in my    |
| 11 |             | direct testimony, BellSouth's systems were judged capable of handling a significant     |
| 12 |             | increase in CLEC ordering volumes, regardless of whether the CLEC orders are the types  |
| 13 |             | of orders involved in hot cuts. This Commission understands the breadth of its Third    |
| 14 |             | Party Test and understands that it was designed to assess future CLEC ordering volumes. |
| 15 |             | BellSouth's Mr. Ainsworth has additional testimony on the KPMG tests of hot-cut         |
| 16 |             | provisioning capability.                                                                |
| 17 |             |                                                                                         |
| 18 | LOO         | P MAKE-UP AND THE LOOP FACILITIES ASSIGNMENT AND CONTROL SYSTEM                         |
| 19 | <u>("LF</u> | ACS") DATABASE                                                                          |
| 20 | Q.          | ON PAGE 8, LINES 16-21, MR. NEPTUNE OF SUPRA STATES THAT                                |
| 21 |             | BELLSOUTH'S HOT CUT PROCESS "DOES NOT PROVIDE FOR LOCAL LOOP                            |
| 22 |             | VERIFICATION" AND FURTHER STATES "BST DECLINES TO IDENTIFY THESE                        |
| 23 |             | CUSTOMERS [REQUIRING A FACILITY CHANGE FROM IDLC TO COPPER OR                           |
| 24 |             | UDLC] PRIOR TO THE CONVERSION." IS HE CORRECT?                                          |

A. No. CLECS, including Supra, may perform loop verification of any working loop prior to requesting a hot cut/migration. CLECs may perform an electronic loop makeup preorder transaction to determine if a loop is presently served by copper, universal DLC, or integrated DLC. The Transmission Medium field indicates whether a loop is served by copper facilities or, when served by digital loop carrier, indicates the system type. This information is clearly documented in Chapter 5 of the *D/CLEC Pre-Ordering and Ordering Guide for Electronic Loop Makeup (LMU)* and may be found on the interconnection website.

Q. ON PAGE 12, LINES 9-12, MR. NEPTUNE STATES THAT THE CLEC MUST RE-QUALIFY EVERY LINE BEFORE SUBMITTING ITS LSRS TO ASSURE NOTHING HAS CHANGED IN THE 14-DAY BUSINESS INTERVAL. IS THIS NECESSARY?

A.

No. A CLEC may submit its bulk spreadsheet to BellSouth's Project Manager without initially qualifying the loop. When the Project Manager returns the spreadsheet with the BOPI and due date indicated, the CLEC may, at that time, perform a loop makeup preorder query to qualify the loop(s) for the first and only time. The majority of loops do not need to be qualified. As BellSouth's witness Milton McElroy testified on pages 9-10 of his rebuttal testimony, BellSouth reviewed its existing base of UNE-L accounts to determine the actual class of service make-up. The analysis indicated that approximately 87% of actual UNE-L migrations were for Service Level One (SL1) voice grade loops while 7% of the UNE-L migrations were for Service Level Two (SL2) voice grade loops.

<sup>&</sup>lt;sup>5</sup> The "TRMED" field identifies the Transmission Medium Type or system type supporting the loop segment (e.g., METAL, SLC96). A value of "METAL" indicates a copper facility. A value of anything other than "METAL" indicates the system type of the serving DLC. For those facilities that are all copper, the transmission media type of "METAL" will be populated for all segments. This data field is always populated.

<sup>6</sup> http://www.interconnection.bellsouth.com/guides/html/bpobr.html
7 As I stated on page 7 of my direct testimony, the batch migration request must be for the same loop type; the existing UNE-P combinations must be non-complex, and the loops must all be in the same wire center.

| 1  |    | The remaining 6% were distributed across the other designed and non-designed UNE-L          |
|----|----|---------------------------------------------------------------------------------------------|
| 2  |    | classes of service. Of the 6%, the only loops that must be qualified are UCL-Designed,      |
| 3  |    | ADSL, and HDSL loops. UCL-ND, SL1 or SL2 loops may optionally be loop qualified             |
| 4  |    | prior to LSR submittal. In those instances where the existing loop is served by IDLC, the   |
| 5  |    | CLEC may perform a second loop make-up pre-order query to determine if spare copper         |
| 6  |    | or universal DLC facilities exist at that location and they may, at the same time, reserve  |
| 7  |    | those facilities.                                                                           |
| 8  |    |                                                                                             |
| 9  | Q. | IS THE LOOP MAKE-UP PRE-ORDER TRANSACTION DIFFICULT?                                        |
| 10 |    |                                                                                             |
| 11 | A. | No. A single loop make-up transaction takes, on average, 60-90 seconds to complete. If      |
| 12 |    | spare facilities must be investigated/reserved, an additional 60-90 seconds is required for |
| 13 |    | a second transaction.                                                                       |
| 14 |    |                                                                                             |
| 15 | Q. | ON PAGE 12, LINES 21-22, MR. NEPTUNE IMPLIES THAT BELLSOUTH'S OSP                           |
| 16 |    | ASSIGNMENT DATABASE CONTAINS A SIGNIFICANT ERROR RATE. IS HE                                |
| 17 |    | CORRECT?                                                                                    |
| 18 |    |                                                                                             |
| 19 | A. | No. I have already addressed this complaint fully on pages 11-14 of my rebuttal             |
| 20 |    | testimony filed on January 7, 2004.                                                         |
| 21 |    |                                                                                             |
| 22 | Q, | DOES THIS CONCLUDE YOUR TESTIMONY?                                                          |
| 23 |    |                                                                                             |
| 24 | A. | Yes.                                                                                        |
| 25 |    |                                                                                             |

## **BELL**SOUTH Local Ordering Handbook

## Section 3 Ordering

LSOG6/ELMS6

Release 14.0 / Version 14.0B Posting Date November 24, 2003

Copyright 2003

© BellSouth® Telecommunications

### Notice

BellSouth® Telecommunications reserves the right to revise this document for any reason, including but not limited to, conformity with techniques or procedures described or referred to herein. LIABILITY TO ANYONE ARISING OUT OF USE OR RELIANCE UPON ANY INFORMATION SET FORTH HEREIN IS EXPRESSLY DISCLAIMED, AND NO REPRESENTATIONS OR WARRANTIES EXPRESSED OR IMPLIED, ARE MADE WITH RESPECT TO THE ACCURACY OR UTILITY OF ANY INFORMATION SET FORTH HEREIN.

**PUBLIC** 

### 2.12 REQTYP B - UNE to UNE Bulk Migration

### **General Business Rules**

UNE to UNE Bulk Migrations is an electronic process designed to allow BellSouth® CLEC customers to submit a minimum of 2 and up to and including a maximum of 99 LSR requests at one time with minimal field input to migrate existing non-complex services [Residence/Business] Port/Loop Combinations (UNE-P) to Loop w/LNP.

A new outbound reject message for bulk packages shall be used for bulk package rejects and shall consist of the following fields:

CC
BOPI
BULK VER
STATUS CODE
STATUS MESSAGE
ERROR CODE(s)
ERROR MESSAGE(s)
PON Statuses---Bulk Package summary

### The PON status shall consist of the following statuses:

- LSR clarified, with the system sending a clarification or autoclarification =
   Clarified
- LSR cancelled, with FOC sent on SUP 01 sent to the CLEC = Cancelled
- LSR completed, completion notice sent when all service orders completed and all TNs have been ported = Completed
- LSR FOC'd, with FOC sent to the CLEC = FOC
- LSRs have been accepted by the solution, but they have not been processed enough to be clarified or FOC'd = Pending

The following general business rules apply to UNE to UNE Bulk Migrations BULK packages:

- All Bulk orders are project managed.
- Shall only apply to migrating existing non-complex (RES/BUS) Port/Loop Combination (UNE-P) services to Loop w/LNP LSRs, REQTYP B, with ACT of V, LNA of V, NPT is 'D' (LNP).
- The fields BOPI (Bulk Ordering Package Identifier) and BULK VER (Bulk Version) shall be added to the ELMS 6 map for all return transactions, FOCs, CNs, POS, Rejects, Clarifications and Jeopardies.
- When a Mechanized Loop Make Up/w FRN (Facility Reservation Number) is requested, CLEC must submit Bulk order package to BellSouth® within 24 hours of receiving FRN.

- The web based application [UNE to UNE Bulk Migration Bulk Package GUI] will allow users to submit individual SUPs, types 01, 02, and 03, on individual LSRs associated with a bulk package.
- CLECs shall have the ability to submit a supplement to cancel the entire UNE to UNE BULK package, which includes canceling all remaining PONs associated with a BULK package, or have the ability to cancel an individual LSR via SUP.
- Service order processing shall be the same as REQTYP BB today, unless specified otherwise in this document.
- For BULK Ordering, the fields shown in the R/C/O tables for UNE to UNE BULK Migrations will be supplied by the CLEC via the BULK Order.
- For BULK Ordering, current SOMEC charges will apply.
- A Complex Service EATN must be resubmitted as a single LSR, with a different PON#.
- UNE to UNE Bulk migration is applicable for ELMS 6 only.
- A UNE Loop will be provided for each Porting TN.
- CLECs shall have the ability to view a summary of the BULK LSR in both the raw data form and individual LSR form for each EATN.
- Manual (Faxed) LSR Requests are prohibited for UNE to UNE Bulk Migrations.
- If a UNE bulk package is received without a required field, it will be rejected.
- If any of the individual LSRs cannot be created from the bulk package due to error conditions, the entire bulk package shall be rejected. This applies to both initial and supplemental Bulk Packages.
- When requesting a SUP to Cancel on a UNE to UNE BULK Package, the Company Code, Supplement, Bulk Order Package ID and BULK Version will be required.
- For UNE BULK ordering, a mixture of Loop types cannot be handled as a part of the same Bulk request.
- Complex UNE P accounts are prohibited on a UNE to UNE Bulk request.
- For UNE to UNE BULK package Supplemental LSRs, SUP 02 and 03 are prohibited (at the Global level), but are allowed at the account level.
- For UNE to UNE BULK package Supplemental LSRs, individual PON data is prohibited (at the Global level), but is allowed at the account level.
- If a supplemental LSR (at the Global level) is sent, and the initial BULK request has not been received, the SUP LSR will be rejected.

- For all initial and supplemental with BOPI field populated, the LNP-GW (LNP GateWay) will always return a clarification, regardless of the error type [i.e., 1st or 2nd level edits].
- If CLEC is requesting specific EATNs to be ported together, CLECs may indicate Desired Due Dates (DDD) via Project Manager BellSouth® UNE P to UNE L Bulk Migration Project Notification form, IF APPROVED; CLECs would then enter the negotiated DDD(s) on the LSR at the Account level.

This unique ordering process allows the CLEC to populate a specific set of fields at a Global level (one time), and a specific set of fields at the Account and Line level to generate multiple LSR's.

A unique Graphical User Interface (GUI) has been developed for processing UNE to UNE Bulk Migration orders. The GUI will utilize most of the same fields from the existing LSR, EU, and LS forms, however the GUI will present them in a Global, or Account level format for order submission. To assist BellSouth® customers in determining which section of the Data Element Dictionary the fields may be found in the following matrix may be used:

| Field Name     | R/C/O Table | Data Dictionary Section    |
|----------------|-------------|----------------------------|
| BOPI           | Global      | LSR-Admin section          |
| BULK VER       | Global      | LSR-Admin section          |
| CC             | Global      | LSR-Admin section          |
| REQTYP         | Global      | LSR-Admin section          |
| ACT            | Global      | LSR-Admin section          |
| LNA            | Global      | LSR-Service Detail section |
| TOS (Default)  | Global      | LSR-Admin section          |
| CCNA           | Global      | LSR-Admin section          |
| ACNA           | Global      | LSR-Bill section           |
| CIC            | Global      | LSR-Admin section          |
| NNSP           | Global      | LSR-Admin section          |
| INIT           | Global      | LSR-Contact section        |
| INIT-TEL-NO.   | Global      | LSR-Contact section        |
| INIT-FAX-NO.   | Global      | LSR-Contact section        |
| IMPCON         | Global      | LSR-Contact section        |
| IMPCON-TEL-NO. | Global      | LSR-Contact section        |
| DSGCON         | Global      | LSR-Contact section        |
| DSGCON-STREET  | Global      | LSR-Contact section        |
| DSGCON-CITY    | Global      | LSR-Contact section        |
| DSGCON-STATE   | Global      | LSR-Contact section        |

### 4.13 UNE to UNE Bulk Migration

### **Product Listing**

UNE to UNE Bulk Migrations

### (LSR) Package Entry Screens

The following chart illustrates the required, conditional and optional forms/screens for ordering this service. Detailed information will follow to assist you in filling out each of these screens.

|                                    | Package<br>NE to UNE Bulk Migration | tions        |  |
|------------------------------------|-------------------------------------|--------------|--|
| Global level                       | Account level*                      | Line level** |  |
| R                                  | R                                   | R            |  |
| R = Required C = Conditional O = O | ptional                             |              |  |

<sup>\* =</sup> per EATN

### Completing the (LSR) Package Entry Screen

The Required, Conditional and Optional (R/C/O) fields on the (LSR) Package Entries will be given for the valid **REQTYP/ACT** combination in the Section.

The following chart shows all of the valid account level activities for this requisition type.

| REQTYP                         | ACTIVITY LEVEL |
|--------------------------------|----------------|
| B - UNE to UNE Bulk Migrations | V              |

THE ONLY VALID ACT is V

Account level activities (ACT) apply to the entire account. The ACTs are defined below:

V = Full Conversion of service as specified to new Local Service Provider (LSP), includes UNE to UNE Bulk Migrations

Line level activities (LNA) apply to the specified line only. The valid LNAs are listed below:

V = Conversion or Migration to new LSP as specified (specify only those changes from existing service), includes UNE to UNE Bulk Migrations

<sup>\*\* =</sup> per PORTED TN.

### BellSouth Local Ordering Handbook Section 3 - Ordering

The following chart gives the valid LNAs for each account level activity (ACT) and the associated LSNP screen usage.

| REQTYP'is:          | Global ACT | Account ACT is: | Line Level<br>(Entry) is: |
|---------------------|------------|-----------------|---------------------------|
| B - UNE to UNE Bulk | V          | V               | Required                  |
| Migrations          |            |                 |                           |

The Required, Conditional and Optional (R/C/O) fields for the UNE to UNE Bulk Migration (LSR) Package is listed according to the LINE Level in the Line Level Table(s).

### BellSouth Local Ordering Handbook Section 3 - Ordering

The following tables show the Required, Conditional and Optional (R/C/O) fields on the valid forms/screens for this product. All unmentioned fields are either invalid, not applicable, prohibited or not supported. When fields are populated which are not supported by BellSouth, these not supported fields will be ignored. Populating any other fields may result in a fatal reject or a clarification of the service request.

### Please note the following codes:

- Optional fields marked with an asterisk (\*) force at least one of the conditional fields to become required when populated.
- Fields used only for manual orders are followed by (M).
- Fields used only for electronic orders are followed by (E).
- For fields marked with a DOUBLE asterisk (\*\*) please refer to the Data Dictionary for clarification.

See the Data Dictionary Section for additional information on each field.

### ACT Tables: Reqtyp B, UNE to UNE Bulk Migrations

### ACT= V: LSR Account

Required

| AN (E)             | BAN1 (E)           | BI1 (E)             |
|--------------------|--------------------|---------------------|
| DDD (E)            | EATN (E)           | ELT (E)             |
| Mi (E)             | NAME (E)           | PON (E)             |
| Conditional        |                    |                     |
| BAN2 (E)           | BI2 (E)            | RESID (E)           |
| Optional           |                    |                     |
| CHC (E)            | TOS (Override) (E) | VER (E)             |
| ACT= V: LSR Global |                    |                     |
| Required           |                    |                     |
| ACNA (E)           | ACT (E)            | ACTL (E)            |
| BOPI (E)           | CC (E)             | CCNA (E)            |
| D/TSENT (E)        | IMPCON (E)         | IMPCON-TEL NO. (E)  |
| INIT (E)           | INIT-FAX NO. (E)   | INIT-TEL NO. (E)    |
| LNA (E)            | NC (E)             | REQTYP (E)          |
| TOS (Default) (E)  |                    |                     |
| <u>Conditional</u> |                    |                     |
| DSGCON (E)         | DSGCON-CITY (E)    | DSGCON-STATE (E)    |
| DSGCON-STREET (E)  | DSGCON-TEL NO. (E) | DSGCON-ZIP CODE (E) |
| NCI (E)            | SECNCI (E)         |                     |

### BellSouth Local Ordering Handbook Section 3 - Ordering

ACT Tables: Regtyp B, UNE to UNE Bulk Migrations

**Optional** 

BULK VER (E)

CIC (E)

DRC (E)

DSGCON-FAX NO. (E)

DSGCON-FLOOR (E)

DSGCON-ROOM (E)

NNSP (E)

ACT= V: LSR Line

Required

LNUM (E)

PORTED NBR (E)

Conditional

CABLE ID (E)

CFA (E)

CHAN/PAIR (E)

CHAN/PAIR 2 (E)

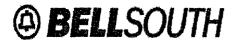

ENCUserReq CR25397/ENC13780.DOC

# **ENCORE** User Requirements for

## **UNE to UNE Bulk Migrations**

FINAL
CCP CR 0215
CR25397/ENC13780.DOC
Version 9.0
Oct 09, 2002

Created: [1/18/2002] Revised: 10/9/02

BellSouth Telecommunications, Inc. FPSC Docket No. 030851-TP Exhibit RMP-5 Page 2 of 17

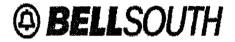

ENCUserReq CR25397/ENC13780.DOC

BellSouth Telecommunications, Inc. FPSC Docket No. 030851-TP Exhibit RMP-5 Page 3 of 17

## [ENCORE User Requirements for UNE to UNE Bulk Migrations] Document Version 9.0

encDocUserReq CR25397/ENC13780.DOC

### **Table of Contents**

| Scope | 1.1     | Business Implications | 4 |
|-------|---------|-----------------------|---|
| -     | .1.1.2. | Expected Process      | 4 |
| 2.    | User R  | Requirements          | 5 |

Created: [1/18/02]

[ENCORE User Requirements for UNE to UNE Bulk Migrations] Document Version 9.0

encDocUserReq CR25397/ENC13780.DOC

### SCOPE

### 1.1 BUSINESS IMPLICATIONS

This feature will allow the users (CLEC community) to submit a specific type of LSR in a bulk order format through Bellsouth's CLEC interfaces: EDI, LENS, TAG, and SERVICEGATE GATEWAY when available. Those LSR types will be to migrate existing Port/Loop Combination services to Loop with Local Number Portability (LNP) services.

### .1.1.1. Current Process

#### **Current Process**

- Currently, there are no bulk ordering processes to allow migrations of Port Loop Combo services to Loop with LNP services.
- Currently, LNP applications do not interface with LENS.
- Individual LSRs for REQTYP B's are available via EDI and TAG, as well as individual FAX LSRs.

### .1.1.2. Expected Process

### **Expected Process**

- Bellsouth's CLEC Interfaces: EDI, LENS, TAG, and SERVICEGATE GATEWAY, when available, will allow a bulk order process for LSRs, migrating existing port/loop combination services to Loop w/LNP services. (REQTYP B, ACT V, all LNA V)
- The feature allows the ability to request and receive status and image of a single LSR of REQTYP B or a status and image of a bulk order of REQTYP B via LENS, TAG, and SERVICEGATE GATEWAY, when available.

Created: [1/18/02]
Revised: [Baseline Date]

evined: [Peceline Detal

[ENCORE User Requirements for UNE to UNE Bulk Migrations] Document Version 9.0

encDocUserReq CR25397/ENC13780.DOC

### 2. USER REQUIREMENTS

| Requirement No. | User Requirement                                                   |
|-----------------|--------------------------------------------------------------------|
| UR13780.0010    | This feature is applicable for TCIF Issue 9.                       |
| UR13780.0020    | The bulk order LSRs, allowable via EDI, LENS, TAG and              |
|                 | ServiceGate Gateway, when available, shall only apply to migrating |
|                 | existing non-complex Port/Loop Combination services to Loop        |
| }               | w/LNP LSRs, REQTYP B, with ACT of V, all LNA of V. The             |
|                 | specific applicable Port/Loop Combination products are outlined in |
|                 | Appendix A.                                                        |
| UR13780.0022    | Moved to Requirement .0064                                         |
| UR13780.0025    | Requirement Deleted                                                |
| UR13780.0030    | The bulk order LSR package may consist of a minimum of 2 and up    |
|                 | to and including 99 EATNs. This will be a BellSouth tunable value  |
|                 | and initially set as a minimum of 2 and a maximum of 99.           |
| UR13780.0035    | Requirement Deleted                                                |
| UR13780.0038    | If the conditions in Requirement .0030 are not met, the following  |
|                 | error message shall be returned to the user:                       |
| ĺ               | Bulk Order Package must be a minimum of 2 and up to and            |
|                 | including 99 EATNs                                                 |

Created: [1/18/02]

encDocUserReq CR25397/ENC13780.DOC

Document Version 9.0

| Requirement No. | User Requirement                                                      |
|-----------------|-----------------------------------------------------------------------|
|                 |                                                                       |
| UR13780.0040    | The initial bulk order LSR package shall consist of the following     |
|                 | Common Level fields, once per package:                                |
|                 | BOPI-Bulk Order Package Identifier (Required, .0045, .0045a,          |
|                 | .0045b, .0045c)                                                       |
|                 | BULK VER (Optional)                                                   |
|                 | CC (Required)                                                         |
|                 | REQTYP (Required)                                                     |
|                 | ACT (Required)                                                        |
|                 | LNA (Required)                                                        |
|                 | TOS (Default) (Required)                                              |
|                 | CCNA (Required)                                                       |
|                 | ACNA (Required)                                                       |
|                 | CIC (Required)                                                        |
|                 | NNSP (Optional)                                                       |
| }               | INIT (Required)                                                       |
|                 | TEL-NO-INIT (Required)                                                |
|                 | FAX-NO-INIT (Required)                                                |
|                 | IMPCON (Required)                                                     |
|                 | TEL-NO-IMPCON (Required)                                              |
|                 | DSGCON (Conditional)                                                  |
|                 | STREET-DSGCON (Conditional)                                           |
|                 | CITY-DSGCON (Conditional)                                             |
|                 | STATE-DSGCON (Conditional)                                            |
|                 | ZIP-CODE-DSGCON (Conditional)                                         |
|                 | FLOOR-DSGCON (Optional)                                               |
|                 | ROOM-MAIL-STOP-DSGCON (Optional)                                      |
|                 | TEL-NO-DSGCON (Conditional)                                           |
|                 | FAX-NO-DSGCON (Optional)                                              |
|                 | NC (Required)                                                         |
|                 | NCI (conditional)                                                     |
|                 | SECNCI (conditional)                                                  |
|                 | ACTL (Required)                                                       |
|                 | DRC (Optional)                                                        |
|                 | D/T SENT (Required)                                                   |
| UR13780.0041    | For initial bulk order LSR packages, SUP is prohibited.               |
| UR13780.0042    | If the condition in Requirement .0041 is not met, the following error |
|                 | message shall be returned to the user:                                |
|                 | SUP prohibited on initial Bulk Order Package                          |
| UR13780.0043    | If any of the fields identified in .0040, with the exception of BULK  |
|                 | VER, D/T SENT, or DRC, are different on the individually              |
|                 | submitted Supplemental 02 and 03 LSRs when compared to the            |
|                 | original LSR, the Supplemental should be auto-clarified.              |

Created: [1/18/02]

### [ENCORE User Requirements for UNE to UNE Bulk Migrations] Document Version 9.0

encDocUserReq CR25397/ENC13780.DOC

| Requirement No. | User Requirement                                                     |
|-----------------|----------------------------------------------------------------------|
| UR13780.0043a   | If the ERL field is different on the individually submitted          |
|                 | Supplemental 03 LSRs when compared to the original bulk ordered      |
|                 | LSR, the Supplemental should be auto-clarified                       |
| UR13780.0044    | If the conditions in Requirement .0043 or .0043a are not met, the    |
| ĺ               | following error message shall be returned to the user:               |
|                 | &Field Name&can not change from original to supplemental LSR.        |
| UR13780.0045    | A new field shall be added to the incoming and outbound              |
|                 | transactions to support bulk order LSR packages.                     |
|                 | BOPI (Bulk Order Package Identifier)                                 |
|                 | The field shall allow up to 12 A/N characters and will have the same |
|                 | valid characters as the PON field.                                   |
| UR13780.0045a   | If the conditions in Requirement .0045 are not met, the following    |
|                 | error message shall be returned to the user:                         |
|                 | The BOPI valid values are upper case alpha a thru z, numeric 0 thru  |
|                 | 9, and symbols., - '                                                 |
| UR13780.0045b   | Requirement Deleted                                                  |
| UR13780.0045c   | Requirement Deleted                                                  |
| UR13780.0046    | A new field shall be added to the incoming and outbound              |
|                 | transactions to support bulk order LSR packages.                     |
|                 | BULK VER                                                             |
|                 | The field shall be 2 numeric characters. The field shall be optional |
|                 | on original bulk orders, with values of blank or 00, and required on |
|                 | Supplemental bulk orders, with values of 01 or greater.              |
| UR13780.0046a   | Requirement Deleted                                                  |
| UR13780.0046b   | If the conditions in Requirement .0046 are not met on a Bulk SUP,    |
|                 | the following error message shall be returned to the user:           |
|                 | BULK VER must be two numerics-01 or greater for supplemental         |
|                 | bulk packages                                                        |
| UR13780.0046c   | If the conditions in Requirement .0046 are not met on initial Bulk   |
|                 | requests, the following error message shall be returned to the user: |
|                 | BULK VER must be spaces or zeros for initial bulk package            |
| UR13780.0047    | If the conditions in Requirement .0046 are not met on a Bulk SUP,    |
|                 | the following error message shall be returned to the user:           |
|                 | BULK VER required on Supplemental Bulk Order packages                |
| UR13780.0048    | Requirement Deleted                                                  |
| UR13780.0049    | Requirement Deleted                                                  |

Created: [1/18/02]

[ENCORE User Requirements for UNE to UNE Bulk Migrations]
Document Version 9.0

encDocUserReq CR25397/ENC13780.DOC

| Requirement No. | User Requirement                                                          |
|-----------------|---------------------------------------------------------------------------|
| UR13780.0050    | The initial bulk order LSR package may consist of the following           |
|                 | fields, once per account (EATN):                                          |
|                 | PON (Required)                                                            |
|                 | VER (Optional)                                                            |
|                 | TOS (Optional)                                                            |
|                 | DDD (Required)                                                            |
|                 | AN (Required)                                                             |
|                 | BI1 (Required)                                                            |
|                 | BAN1 (Required)                                                           |
|                 | BI2 (Conditional)                                                         |
|                 | BAN2 (Conditional)                                                        |
|                 | ERL (Required)                                                            |
|                 | EATN (Required)                                                           |
|                 | NAME EU (Required)                                                        |
|                 | RESID (Conditional)                                                       |
| UR13780.0060    | The bulk order LSR package may consist of the following Line              |
|                 | Level fields, once per PORTED TN:                                         |
|                 | LNUM (Required)                                                           |
|                 | PORTED TN (Required)                                                      |
|                 | CHANPAIR (Conditional)                                                    |
|                 | CHANPAIR2 (Conditional)                                                   |
|                 | CFA (Conditional)                                                         |
|                 | CABLEID (Conditional)                                                     |
| UR13780.0061    | If any additional fields other than the fields defined in .0040, .0041    |
|                 | .0050, and .0060 are populated, the solution shall ignore them.           |
| UR13780.0062    | The above fields, as documented in .0040, .0050, and .0060, for the       |
|                 | bulk order package will be validated based on existing rules for          |
|                 | REQTYP B, ACT V, LNA V, except where specifically noted within            |
|                 | this document.                                                            |
| UR13780.0064    | If the REQTYP/ACT combination conditions in Requirement .0020             |
|                 | are not met, the following error message will be returned to the user:    |
|                 | For Bulk Order Requests, only REQTYP B, ACT V, LNA V LSRs                 |
| TVD 12500 0065  | are applicable.                                                           |
| UR13780.0065    | If a bulk package is received without a required field, the following     |
|                 | error message shall be returned:                                          |
|                 | &BOPI&&PON (if applicable) &&field name&&current error                    |
| UR13780.0066    | message&  If any of the individual LSPs connect he exceeded from the hulk |
| 0000.000        | If any of the individual LSRs cannot be created from the bulk             |
|                 | package due to error conditions, the entire bulk package shall be         |
|                 | rejected. This applies to both initial and supplemental Bulk Packages.    |
| UR13780.0068    | The new field "BOPI" with the value of "BULK" appended shall be           |
| 00000000        | THE NEW HOLD DOLL WITH THE VALUE OF DOLK ADDERUCG SHALL DE                |

Created: [1/18/02]
Revised: [Baseline Date]

Page 8

encDocUserReq CR25397/ENC13780.DOC

| Requirement No.  | User Requirement                                                                                  |
|------------------|---------------------------------------------------------------------------------------------------|
| UR13780.0069     | The PROJECT field value must match when comparing the                                             |
|                  | supplemental LSR, except for a SUP 01 to cancel, to the original                                  |
|                  | bulk ordered LSR.                                                                                 |
| UR13780.0069a    | If the condition in Requirement .0069 is not met, the following error                             |
|                  | message shall be returned to the user:                                                            |
|                  | For Bulk Ordered LSRs, the PROJECT field on Supplemental LSRs                                     |
|                  | must match Initial LSRs.                                                                          |
| UR13780.0070     | Requirement Deleted                                                                               |
| UR13780.0075     | Requirement Deleted                                                                               |
| UR13780.0080     | Requirement Deleted                                                                               |
| UR13780.0085     | Requirement Deleted                                                                               |
| UR13780.0090     | Requirement Deleted                                                                               |
| UR13780.0094     | The BI2 and BAN2 fields shall be required when the ERL field = Y,                                 |
|                  | otherwise the fields shall be optional.                                                           |
| UR13780.0095     | Requirement Deleted                                                                               |
| UR13780.0099     | If the conditions in Requirement .0094 are not met, the following                                 |
|                  | error message shall be returned to the user:                                                      |
|                  | &BOPl&&PON&BI2 and BAN2 required when ERL = Y on Bulk                                             |
|                  | Order LSRs.                                                                                       |
| UR13780.0100     | Requirement Deleted                                                                               |
| UR13780.0103     | For LNP applications, REQTYP B global processing, the BI2 and                                     |
|                  | BAN2 fields shall be required when the ERL = Y, otherwise the                                     |
|                  | fields shall be optional.                                                                         |
| UR13780.0107     | If the conditions in Requirement .0103 are not met, the following                                 |
|                  | error message shall be returned to the user:                                                      |
|                  | BI2 and BAN2 required when ERL = Y                                                                |
| UR13780.0110     | Requirement Deleted                                                                               |
| UR13780.0113     | The solution shall not allow the BI1 and BI2 fields to be populated                               |
|                  | with the same data on individually entered Bulk related SUP LSRs.                                 |
| UR13780.0117     | If the condition in Requirement .0113 is met, the following error                                 |
|                  | message shall be returned to the user:                                                            |
| X VD 10 mon 0100 | BI2 must not equal BI1 on Bulk Ordered LSRs                                                       |
| UR13780.0120     | Requirement Deleted                                                                               |
| UR13780.0122     | The solution shall not allow the BI1 and BI2 fields to be populated                               |
| TTD 10700 0100   | with the same data for initial Bulk Package requests.                                             |
| UR13780.0123     | If the condition in Requirement .0122 is met, the following error                                 |
|                  | message shall be returned to the user: &BOPI&&PON&BI2 must not equal BI1 on Bulk Package requests |
| LID 12790 0125   |                                                                                                   |
| UR13780.0125     | Requirement Deleted                                                                               |
| UR13780.0130     | Requirement Deleted                                                                               |
| UR13780.0132     | Requirement Deleted                                                                               |
| UR13780.0135     | Requirement Deleted                                                                               |
| UR13780.0137     | Requirement Deleted                                                                               |

Revised: [Baseline Date]

Created: [1/18/02] Page 9

### [ENCORE User Requirements for UNE to UNE Bulk Migrations] Document Version 9.0

encDocUserReq CR25397/ENC13780.DOC

| Requirement No. | User Requirement                                                                                                    |
|-----------------|----------------------------------------------------------------------------------------------------|
| UR13780.0140    | Requirement deleted                                                                                                    |
| UR13780.0150    | Requirement deleted                                                                                                    |
| UR13780.0160    | Requirement deleted                                                                                                    |
| UR13780.0170    | The solutions shall compare the first 8 characters of the ACTL with the first 8 characters of the SWC CLLI returned from RSAG for each EATN to ensure all accounts are from same wire center. If any accounts do not match, the solution shall reject the entire package. |
| UR13780.0175    | If the condition in Requirement .0170 is not met, the following error                                                                                                    |
|                 | message shall be returned to the user.  &BOPI&&PON& Account not found in same serving wire center as Bulk Order ACTL                                                                                                    |
| UR13780.0180    | Requirement deleted                                                                                                    |
| UR13780.0190    | Requirement deleted                                                                                                    |
| UR13780.0191    | Requirement moved to .0587                                                                                                    |
| UR13780.0200    | Supplemental requests on original bulk order LSRs shall be accepted on individual LSR basis, as normal processing done today.                                                                                                    |
| UR13780.0203    | BOPI is required on SUPs issued on LSRs that are part of an original Bulk order package.                                                                                                    |
| UR13780.0204    | If the condition in Requirement .0203 is not met, the following error message shall be returned to the user.  BOPI is required on SUPs issued on LSRs that are part of an original Bulk order package.                                                                    |
| UR13780.0210    | Supplemental Bulk ordering shall be allowed for SUP 01 (cancel). The bulk order SUP request shall apply to all remaining LSRs included in the original bulk order request and the solution shall increment those LSRs VER by 1.                                           |
| UR13780.0211    | Supplemental Bulk ordering for SUP 01 shall consist only of the following fields: CC (Required) SUP (Required) BOPI (Required) BULK VER (Required) D/T SENT. (Required)                                                                                                   |
| UR13780.0211a   | If the conditions in Requirement .0211 are not met, the following error message shall be returned to the user. &field name& is required for Bulk Order Supplemental Package                                                                                               |
| UR13780.0211b   | If any additional fields other than the fields defined in .0211 are populated, the solution shall ignore them.                                                                                                    |
| UR13780.0211c   | Requirement Deleted                                                                                                    |
| UR13780.0212    | SUP 02 (due date changes) and 03 (all other changes) shall be prohibited with bulk order.                                                                                                    |

Created: [1/18/02]

| Requirement No. | User Requirement                                                       |
|-----------------|------------------------------------------------------------------------|
| UR13780.0215    | If the conditions in Requirement .0212 are not met, the following      |
|                 | error message shall be returned to the user.                           |
|                 | Only SUP 01 allowed on Bulk order REQTYP B requests.                   |
| UR13780.0216    | If a Bulk Order Supplemental package is received and the original      |
|                 | Bulk Order package was not found, the solution shall reject the        |
|                 | Supplemental Bulk Order package.                                       |
| UR13780.0216a   | If the conditions in Requirement .0216 are met, the following error    |
|                 | message shall be returned to the user.                                 |
|                 | Can not process. Original Bulk Order Package not found.                |
| UR13780.0216b   | If a bulk order supplemental package to cancel is received and all of  |
|                 | the associated LSRs are either cancelled or completed, the solution    |
|                 | shall reject the package.                                              |
| UR13780.0216c   | If the conditions in Requirement .0216b are met, the following error   |
|                 | message shall be returned to the user.                                 |
|                 | Can not process. All LSRs in the bulk package are cancelled or         |
|                 | completed.                                                             |
| UR13780.0217    | Moved to .0211                                                         |
| UR13780.0218    | Moved to .0211a                                                        |
| UR13780.0220    | All return transactions, i.e., FOCs, CNs, POS, Rejects, Clarifications |
|                 | and Jeopardies shall be sent to the CLECs in individual transactions   |
|                 | for each associated EATN submitted via bulk ordering.                  |
| UR13780.0222    | A new internal only POS transaction for cancelled service orders       |
|                 | shall be submitted by the LNP application to the solution for storage  |
|                 | and system retrieval. This new POS shall not be submitted to the       |
|                 | CLEC Users.                                                            |
| UR13780.0225    | The fields BOPI and BULK VER shall be added to the map for all         |
|                 | return transactions, FOCs, CNs, POS, Rejects, Clarifications and       |
|                 | Jeopardies.                                                            |
| UR13780.0230    | Requirement Deleted                                                    |
| UR13780.0240    | The BOPI is prohibited on initial individually entered LSRs.           |
| UR13780.0250    | If the conditions in Requirement .0240 are not met, the following      |
|                 | error message will be returned to the user:                            |
|                 | BOPI prohibited on initial individually entered LSRs.                  |
| UR13780.0252    | The BULK VER is prohibited on any individually entered LSRs.           |
| UR13780.0254    | If the conditions in Requirement .0252 are not met, the following      |
|                 | error message will be returned to the user:                            |
|                 | BULK VER prohibited on individually entered LSRs.                      |
| UR13780.0260    | For all LSRs with BOPI populated, CHC is prohibited.                   |
| UR13780.0265    | If the conditions in Requirement .0260 are not met, the following      |
|                 | error message will be returned to the user:                            |
|                 | CHC prohibited on Bulk Order LSRs                                      |
| UR13780.0268    | For all LSRs with BOPI populated, DFDT is prohibited.                  |

Created: [1/18/02] Revised: [Baseline Date]

## [ENCORE User Requirements for UNE to UNE Bulk Migrations] Document Version 9.0

encDocUserReq CR25397/ENC13780.DOC

| Requirement No. | User Requirement                                                  |
|-----------------|-------------------------------------------------------------------|
| UR13780.0270    | If the conditions in Requirement .0268 are not met, the following |
|                 | error message will be returned to the user:                       |
|                 | DFDT prohibited on Bulk Order LSRs                                |
| UR13780.0275    | For all LSRs with BOPI populated, DNUM is prohibited.             |
| UR13780.0280    | Requirement Deleted                                               |
| UR13780.0285    | If the conditions in Requirement .0275 are not met, the following |
|                 | error message will be returned to the user:                       |
|                 | DNUM prohibited on Bulk Order LSRs                                |
| UR13780.0290    | Requirement Deleted                                               |
| UR13780.0300    | Requirement Deleted                                               |
| UR13780.0310    | Requirement Deleted                                               |
| UR13780.0320    | Requirement Deleted                                               |
| UR13780.0330    | Requirement Deleted .                                             |
| UR13780.0340    | Requirement Deleted                                               |
| UR13780.0350    | Requirement Deleted                                               |
| UR13780.0500    | Requirement deleted                                               |
| UR13780.0510    | Requirement deleted                                               |
| UR13780.0512    | Requirement Deleted                                               |
| UR13780.0515    | Requirement deleted                                               |
| UR13780.0517    | Requirement deleted                                               |
| UR13780.0520    | Manual LSRs (Fax) are not applicable for bulk ordering.           |
| UR13780.0530    | For all LSRs with BOPI populated, EUMI of "Y" shall be            |
|                 | prohibited.                                                       |
| UR13780.0535    | If the conditions in Requirement .0530 are not met, the following |
|                 | error message will be returned to the user:                       |
|                 | EUMl prohibited on Bulk Order LSRs                                |
| UR13780.0536    | For all LSRs with BOPI populated, EXP shall be prohibited.        |
| UR13780.0537    | If the conditions in Requirement .0536 are not met, the following |
|                 | error message will be returned to the user:                       |
|                 | EXP Prohibited on Bulk Order LSRs                                 |
| UR13780.0540    | The solution shall accept the bulk order package, break the       |
|                 | individual PONs into separate LSRs and populate the remaining     |
|                 | required LSR fields from the applicable legacy systems prior to   |
| 77710700        | sending the individual LSRs downstream to the LNP applications.   |
| UR13780.0550    | Requirement deleted                                               |
| UR13780.0551    | For LSRs with the BOPI populated, the class of service on the CSR |
| XXD 10000 0550  | of each EATN must match Appendix A.                               |
| UR13780.0552    | If the conditions in Requirement .0551 are not met, the following |
|                 | error message will be returned to the user:                       |
|                 | Only Port/Loop Combination products can be migrated via Bulk      |
| IID 12700 0550  | Ordering Process.                                                 |
| UR13780.0560    | Requirement Deleted.                                              |
| UR13780.0570    | Requirement Deleted.                                              |

Created: [1/18/02] Revised: [Baseline Date]

Page 12

## [ENCORE User Requirements for UNE to UNE Bulk Migrations] Document Version 9.0

encDocUserReq CR25397/ENC13780.DOC

| Requirement No. | User Requirement                                                                                                    |
|-----------------|----------------------------------------------------------------------------------------------------|
| UR13780.0580    | Requirement moved to .1000                                                                                                    |
| UR13780.0585    | Requirement moved to .1010                                                                                                    |
| UR13780.0587    | Requirement moved to .1020                                                                                                    |
| UR13780.0587a   | LENS users shall be allowed to submit individual SUPs, types 01, 02, and 03, on LENS bulk order originating LSRs.                                                                   |
| UR13780.0588    | The solution shall auto-clarify an individual SUP 01 LSR received on a previously cancelled LSR.                                                                                    |
| UR13780.0589    | If the conditions in Requirement .0588 are met, the following error message will be returned to the user:  Cannot SUP a previously cancelled LSR/PON                                |
| UR13780.0590    | The service order processing shall be the same as REQTYP B today, unless specified otherwise in this document.                                                                      |
| UR13780.0600    | Requirement deleted                                                                                                    |
| UR13780.0601    | The solution shall auto-clarify an individual SUP 01 LSR received on a previously completed LSR.                                                                                    |
| UR13780.0605    | If the conditions in Requirement .0601 are met, the following error message will be returned to the user: Invalid SUP, Subscription Version in state that cannot be changed.        |
| UR13780.0610    | Requirement Deleted.                                                                                                    |
| UR13780.0620    | Requirement Deleted.                                                                                                    |
| UR13780.0630    | Requirement Deleted                                                                                                    |
| UR13780.0640    | Requirement Deleted                                                                                                    |
| UR13780.0650    | Requirement Deleted                                                                                                    |
| UR13780.0660    | Requirement Deleted                                                                                                    |
| UR13780.0661    | Requirement deleted                                                                                                    |
| UR13780.0662    | Requirement deleted                                                                                                    |
| UR13780.0665    | The LCSC users shall have the ability, via LENS and LNPGUI, to retrieve a status summary of the bulk order LSRs, regardless of the CLEC interface.                                  |
| UR13780.0667    | The LCSC users shall have the ability, via LENS and LNPGUI, to retrieve the raw data of the bulk order LSRs, regardless of the CLEC interface.                                      |
| UR13780.0670    | The CLEC users, except for EDI users, shall have the ability to retrieve a status summary of the bulk order LSRs, via the interface the CLEC used to submit the bulk order package. |
| UR13780.0670a   | Requirement deleted                                                                                                    |
| UR13780.0670aa  | All users, except for EDI users, shall have the ability to submit a raw data query by submitting the BOPI, BULK VER, CC.                                                            |
| UR13780.0670b   | The CLEC users, except for EDI users, shall have the ability to retrieve the raw data of the bulk order LSRs, via the interface the CLEC used to submit the bulk order package.     |

Created: [1/18/02]

[ENCORE User Requirements for UNE to UNE Bulk Migrations] Document Version 9.0

encDocUserReq CR25397/ENC13780.DOC

| Requirement No. | User Requirement                                                                                                    |                       |  |
|-----------------|----------------------------------------------------------------------------------------------------|-----------------------|--|
| UR13780.0670c   | The CLEC users, except for EDI users, shall have the ability to retrieve a status summary of the individually created LSRs, via the interface the CLEC used to submit the bulk order package.                                                    |                       |  |
| UR13780.0670z   | All users, except for EDI users, sh summary status query by submitti                                                                                                    | •                     |  |
| UR13780.0671    | All users, except for EDI users, shall have the summary status made up of the following fields: CC, Bulk Order Package Identifier, Bulk VER PON, Current PON VER, Current PON Status Current Service Order Numbers, Current Service Order Status |                       |  |
| UR13780.0671a   | The PON status shall consist of the                                                                                                    | e following statuses: |  |
|                 | System process PON status  LSR clarified, with the system sending a clarification or autoclarification                                                                                                    |                       |  |
|                 | LSR cancelled, with FOC sent on SUP 01 sent to the CLEC.                                                                                                    |                       |  |
|                 | LSR completed, completion notice sent when all service orders completed and all TNs have gone number ported                                                                                                    |                       |  |
|                 | LSR FOC'd, with FOC sent to the CLEC.                                                                                                    |                       |  |
|                 | LSRs have been accepted by the solution, but they have not been processed enough to be clarified or FOC'd.                                                                                                    |                       |  |
|                 | LSR has a Jeopardy notice returned to the CLEC.                                                                                                    | Jeopardy              |  |
|                 | LSR has been rejected to the CLEC.                                                                                                    |                       |  |
| UR13780.0672    | The raw data shall consist of the fields identified in Requirements .0040, .0050, .0060, for initial bulk order packages and .0211 for the bulk SUP 01 packages.                                                                                 |                       |  |
| UR13780.0674    | The bulk order status summary shall be created only from information returned to the CLEC by the solution.                                                                                                    |                       |  |
| UR13780.0679    | If the CLEC submits a bulk order status summary query, and the bulk order package is not found, the solution shall return the following message:  Bulk Order Package does not exist in the database.                                             |                       |  |

Created: [1/18/02] Revised: [Baseline Date]

[ENCORE User Requirements for UNE to UNE Bulk Migrations] Document Version 9.0

encDocUserReq CR25397/ENC13780.DOC

| Requirement No.  | User Requirement                                                     |  |  |
|------------------|----------------------------------------------------------------------|--|--|
| UR13780.0680     | Requirement Deleted                                                  |  |  |
| UR13780.0681     | The notification messages associated to a bulk order LSRs and        |  |  |
|                  | Package will be stored and available for system retrieval.           |  |  |
| UR13780.0690     | Requirement Deleted                                                  |  |  |
| UR13780.0700     | Requirement Deleted                                                  |  |  |
| UR13780.0710     | For global LNP processing, the CENT FID on the current EATN          |  |  |
|                  | shall be used to determine the class of service and Routing code for |  |  |
|                  | the Directory Order.                                                 |  |  |
| UR13780.0720     | TAG and LNP shall not recalculate the DDD on bulk order LSRs.        |  |  |
| UR13780.0730     | The DDD provided must be greater than or equal to 14 business days   |  |  |
|                  | after the current system date of the bulk order package. This value  |  |  |
|                  | shall be a tunable value for BellSouth. Non business days are        |  |  |
|                  | defined as weekends and days defined by BellSouth.                   |  |  |
| UR13780.0740     | If the conditions in Requirement .0730 are met, the following error  |  |  |
|                  | message will be returned to the user:                                |  |  |
|                  | DDD must be greater than or equal to 14 business days after the date |  |  |
|                  | the Bulk Order Package is submitted.                                 |  |  |
| UR13780.0743     | The DDD provided on type 02 or 03 Supplemental LSRs with the         |  |  |
|                  | BOPI populated must be greater than or equal to 14 business days     |  |  |
|                  | after the current system date of the Supplemental LSR. This value    |  |  |
|                  | shall be a tunable value for BellSouth. Non business days are        |  |  |
|                  | defined as weekends and days defined by BellSouth.                   |  |  |
| UR13780.0746     | If the conditions in Requirement .0743 are met, the following error  |  |  |
|                  | message will be returned to the user:                                |  |  |
|                  | DDD on bulk ordered Supplemental must be greater than or equal to    |  |  |
| TID 10 FOO OF FO | 14 business days after the date the Supplemental LSR is submitted.   |  |  |
| UR13780.0750     | Requirement deleted                                                  |  |  |
| UR13780.0760     | Requirement deleted                                                  |  |  |
| UR13780.0770     | Moved to .1030                                                       |  |  |
| UR13780.0780     | Moved to .1040                                                       |  |  |
| UR13780.0790     | Requirement Deleted                                                  |  |  |
| UR13780.0800     | Requirement Deleted                                                  |  |  |
| UR13780.0810     | Requirement deleted                                                  |  |  |
| UR13780.0815     | Requirement deleted                                                  |  |  |
| UR13780.0820     | Requirement deleted                                                  |  |  |
| UR13780.0825     | Requirement deleted                                                  |  |  |
| UR13780.0826     | Requirement deleted                                                  |  |  |
| UR13780.0830     | Requirement deleted                                                  |  |  |
| UR13780.0840     | Requirement deleted                                                  |  |  |
| UR13780.0850     | When a request is made for changes to an LSR via the View LSR        |  |  |
|                  | process, the solution shall not retrieve the BULK VER field.         |  |  |
| UR13780.0860     | Requirement Deleted                                                  |  |  |

Created: [1/18/02]

Revised: [Baseline Date]

[ENCORE User Requirements for UNE to UNE Bulk Migrations] Document Version 9.0

encDocUserReq CR25397/ENC13780.DOC

| Requirement No. | User Requirement                                                                                                    |  |  |
|-----------------|----------------------------------------------------------------------------------------------------|--|--|
| UR13780.0870    | For all original and SUP LSRs with the BOPI populated, the LNP GW will always return a clarification, regardless of the error type, i.e., 1 <sup>st</sup> or 2 <sup>nd</sup> level edits.                    |  |  |
| UR13780.0880    | For Supplemental LSRs with the BOPI populated, Directory Listings shall be prohibited.                                                                                                    |  |  |
| UR13780.0890    | If the conditions in Requirement .0880 are met, the following error message will be returned to the user: Directory Listings prohibited on SUPs of Bulk Ordered LSRs                                         |  |  |
| UR13780.0900    | A new outbound reject message for bulk packages shall be used for bulk package rejects and shall consist of the following fields: CC BOPI BULK VER STATUS CODE STATUS MESSAGE ERROR CODE(s) ERROR MESSAGE(s) |  |  |
| UR13780.1000    | Requirement Deleted                                                                                                    |  |  |
| UR13780.1010    | Requirement Deleted                                                                                                    |  |  |
| UR13780.1020    | Requirement Deleted                                                                                                    |  |  |
| UR13780.1030    | Requirement Deleted                                                                                                    |  |  |
| UR13780.1040    | Requirement Deleted                                                                                                    |  |  |

Created: [1/18/02]

Revised: [Baseline Date]

BellSouth Telecommunications, Inc. FPSC Docket No. 030851-TP Exhibit RMP-5 Page 17 of 17

[ENCORE User Requirements for UNE to UNE Bulk Migrations] Document Version 9.0

encDocUserReq CR25397/ENC13780.DOC

# Appendix A

# UNE-P USOCS— Defined for UR13780

| UNE USOC | <br> |  |
|----------|------|--|
| ···      | <br> |  |
| UEPBX    |      |  |
| UEPRX    |      |  |
| UEPCO    |      |  |
| UEPVB    |      |  |
| UEPVR    |      |  |

Created: [1/18/02]

Revised: [Baseline Date]

Page 17

**Publication Date: 07/11/03** 

Issue Date: 07/11/03 Version 1.0

## **Notices**

# **Disclaimer**

This documentation is for general information purposes only and does not obligate BellSouth to provide services in the manner described herein. BellSouth reserves the right as its sole option to modify or revise the information contained in this documentation at any time without prior notice.

In addition to and without limitation of any other limitation of liability of BellSouth or its affiliated companies set forth in an applicable contract or tariff, or elsewhere, in no event shall BellSouth or its affiliated companies, or their agents, employees, directors, officers, representatives, or suppliers, be liable under contract, warranty, tort (including but not limited to the negligence of BellSouth or its affiliates), or any other legal theory, for any incidental, consequential, special or indirect damages arising from or relating to this document or its contents, even if advised of the possibility of such damages.

Notwithstanding any of the foregoing, nothing herein shall be deemed to supercede or modify any right or obligation of BellSouth or the user of this documentation as contained in an interconnection or other agreement between BellSouth and such user to the extent such agreement relates to this documentation.

© BellSouth 2003 All rights reserved

BEISOUM TELECOMMUMICATIONS, MC. FPSC Docket No. 030851-TP Exhibit RMP-6 Page 3 of 12

BellSouth UNE to UNE Bulk Ordering Specifications for EDI ELMS 6 Trading Partners

Issue Date: 07/11/03 Version 1.0

# **REVISION HISTORY**

| Version/<br>Date | Change # | Release#/<br>Documentation<br>Defect | <u>Description</u> |  |
|------------------|----------|--------------------------------------|--------------------|--|
| 1.0<br>07/11/03  | CR# 0687 | Release 14.0                         | Initial Version    |  |

Issue Date: 07/11/03 Version 1.0

# **Table of Contents**

| 1 | Purpose                              | 1 |
|---|--------------------------------------|---|
| 2 | Intended Audience                    | 1 |
| 3 | How To Use This Guide                | 1 |
| 4 | Assumptions                          | 1 |
| 5 | Process Flows                        | 2 |
|   | 5.1 Initial Orders                   | 2 |
|   | 5.2 Supplemental Orders              | 2 |
| 6 | • •                                  |   |
|   | 6.1 Ordering Specifications          | 3 |
|   | 6.1.1 Example Bulk Order Files       | 5 |
|   | 6.2 Response Document Specifications | 6 |
|   | 6.2.1 Example Response Files         | 7 |
| 7 | Glossary                             | 8 |
|   | •                                    |   |

Issue Date: 07/11/03 Version 1.0

## 1 Purpose

This document will provide EDI Trading Partners with detailed specifications necessary for submitting an ELMS 6 bulk order for migrating existing Port/Loop Combination services to Loop with Local Number Portability (LNP) services via a comma-delimited file format. The Data Transformation Group (DTG) at BellSouth handles current EDI TCIF Issue 9 and ELMS 6 local exchange ordering transactions and will be the interface for EDI Trading Partners wishing to submit UNE to UNE bulk migration orders via this non-standard format.

For information concerning detailed specifications for the submission of TCIF Issue 9 bulk order local exchange ordering transactions, refer to the BellSouth UNE to UNE Bulk Ordering Specifications for EDI TCIF Issue 9 Trading Partners.

The rules and guidelines to be followed for successful electronic exchange of ELMS 6 bulk order documents are contained in this specifications guide.

EDI Trading Partners wishing to submit bulk order files should contact their BellSouth Electronic Commerce account team representative for assistance in setting up the appropriate connectivity parameters.

## 2 Intended Audience

This document is intended for CLECs and Software Vendors who are current EDI ELMS 6 Trading Partners, ordering local exchange products and services from BellSouth via EDI. Although these specifications are provided to allow current EDI ELMS 6 Trading Partners the ability to submit bulk migration orders, this bulk ordering process does not utilize standard EDI ANSI X12 transaction sets. Bulk ordering requires exchange of comma-delimited files as detailed in these specifications.

## 3 How To Use This Guide

This Guide is designed to assist Trading Partners in developing systems that can send and receive ELMS 6 bulk order related documents. Section 6 details the records that make up this data trading arrangement.

As with regular Local Service Ordering via EDI, Trading Partners must prepare and exchange electronic order documents that follow both the comma-delimited file specifications stated herein and the BellSouth usage rules as detailed in the BellSouth Local Ordering Handbook.

## 4 Assumptions

It is assumed that:

- The CLEC/Software Vendor is a current EDI Trading Partner ordering local services in the ELMS 6 arena.
- The CLEC/Software Vendor will use CONNECT:Direct® as their method of connectivity; VAN
   (Value Added Network) connectivity and IA (Interactive Agent) connectivity is not supported
   for UNE to UNE Bulk Orders. Bulk Ordering connectivity must be arranged with BellSouth's
   DTG group prior to sending orders.
- BellSouth will adhere to a 30-minute Acknowledgment turnaround to Trading Partners upon receipt of a bulk order.
- There will be at least a two-minute interval between bulk order files sent via CONNECT:Direct® to BellSouth.

Issue Date: 07/11/03 Version 1.0

- The sending party (CLEC/Vendor for initial or supplemental bulk orders; BellSouth for bulk order acknowledgments and reject notices) is responsible for ensuring successful submission of its bulk order data. The BellSouth translation jobs are operational 24 x 7, except during normal scheduled maintenance.
- BellSouth does not expect an Acknowledgment from the Trading Partner for bulk order Reject messages.

## 5 Bulk Ordering Process

Document flows are described below.

## 5.1 Initial Orders

- Trading Partner sends initial ELMS 6 bulk order package to DTG (comma-delimited format).
- DTG does initial validation of data, checking for correct trading partner information, record identifiers, etc.
  - If invalid data, negative Acknowledgment sent to Trading Partner (comma-delimited format).
    - < No further processing.
  - If valid data, positive Acknowledgment sent to Trading Partner (comma-delimited format). < Processing continues.
- DTG forwards bulk package to BellSouth ordering systems for processing.
  - If invalid data, bulk order package reject notice prepared and sent to DTG for transfer to Trading Partner (comma-delimited format).
  - If valid data, bulk order package is "burst" into individual LSRs for processing.
    - < Processing continues.
- Response documents (FOCs, POS, CNs, etc.) for individual LSRs will be returned to Trading Partners via normal ELMS 6 855/865 transaction sets.
  - Trading Partners will respond to 855/865s with 997s, as normal.

#### 5.2 Supplemental Orders (SUP)

- Trading Partner sends supplemental ELMS 6 bulk order to DTG.
- DTG does initial validation of data, checking for correct trading partner information, record identifiers, etc.
  - If invalid data, negative Acknowledgment sent to Trading Partner (comma-delimited format).
    - < No further processing.
  - If valid data, positive Acknowledgment sent to Trading Partner (comma-delimited format).
    - < Processing continues.
- DTG forwards supplemental bulk package to BellSouth ordering systems for processing.

## 6 Comma-delimited File Layout

The <u>Order</u> and <u>Response</u> specifications for submitting/receiving the comma-delimited bulk ordering files are described below. Because this service is designed for EDI ELMS 6 Trading Partners, data submitted must follow the same data characteristic rules as detailed in the BellSouth EDI Specifications Guide for ANSI ASC X12 Version 4030.

A comma-delimited "positional" record layout is used at BellSouth for exchanging bulk order data with its Trading Partners. Data in each record is separated by a comma (,). (Note: Because the comma is used as the data separator, the inclusion of a comma in actual data will result in an error condition.) A new record is indicated by a BellSouth-specified record identifier. Each record is terminated by a carriage return/line feed (HEX 0D0A), which is the default for most recent versions of Microsoft Excel.

Issue Date: 07/11/03 Version 1.0

Files must be transmitted via CONNECT:Direct® in binary mode with no translation.

## 6.1 Ordering Specifications

## **Initial Orders**

Each initial bulk order file will consist of four record types:

- Bulk Order Envelope Record-once per file
- Bulk Order Package Record—once per file
- Purchase Order Record—multiple times per file
- Purchase Order Line Item Record—multiple times per Purchase Order Record

## **Supplemental Orders**

Each SUP bulk order file will consist of only two record types:

- Bulk Order Envelope Record—once per file
- Bulk Order Package Record—once per file

## **Bulk Order Envelope Record**

The first record is the Bulk Order Envelope Record. Each file will contain a Bulk Order Envelope Record.

### Example:

RECID, TP-SENDER-ID, BS-RECEIVER-ID, TEST-PROD-IND, BULK-GEN-DATE, BULK-GEN-TIME

| Field                          | Description                                                                                                    |
|--------------------------------|----------------------------------------------------------------------------------------------------|
| RECID                          | For the Bulk Order Envelope Record, the value of "BOEV"                                                                           |
| TP-SENDER-ID                   | Trading Partner Sender Identification, provided when establishing connectivity                                                    |
| BS-RECEIVER-ID                 | BellSouth Receiver Identification, provided when establishing connectivity                                                        |
| TEST-PROD-IND                  | A "T" or a "P", indicating test or production order                                                                               |
| BULK-GEN-DATE<br>BULK-GEN-TIME | The date the bulk order was sent to BellSouth in CCYYMMDD format The date the bulk order was sent to BellSouth in HH:MM:SS format |

## **Bulk Order Package Record**

The second record is the Bulk Order Package Record. Each file may contain one Bulk Order Package Record.

## Example:

RECID,BOPI,BULK VER,SUP,CC,REQTYP,ACT,LNA,TOS,CCNA,ACNA,CIC,NNSP,INIT,INIT-TEL-NO,INIT-FAX-NO,IMPCON, IMPCON-TEL-NO,DSGCON, DSGCON-STREET, DSGCON-CITY, DSGCON-STATE, DSGCON-ZIP-CODE,DSGCON-FLOOR, DSGCON-ROOM-MAIL-STOP,DSGCON-TEL-NO, DSGCON-FAX-NO,NC,NCI,SECNCI,ACTL,DRC,D/T SENT

| Field    | Description                                            |  |  |
|----------|--------------------------------------------------------|--|--|
| RECID    | For the Bulk Order Package Record, the value of "BOPI" |  |  |
| BOPI     | Bulk Order Package Identifier                          |  |  |
| BULK VER | Bulk Package Version                                   |  |  |
| SUP      | Supplemental Type                                      |  |  |
| CC       | Company Code                                           |  |  |
| REQTYP   | Requisition Type                                       |  |  |
| ACT      | Activity Type                                          |  |  |

Issue Date: 07/11/03 Version 1.0

Field Description
LNA Line Activity
TOS Type of Service

CCNA Customer Carrier Name Abbreviation
ACNA Access Customer Name Abbreviation

CIC Carrier Identification Code

NNSP New Network Service Provider Identification

INIT Initiator Identification
INIT-TEL-NO Initiator Telephone Number
INIT-FAX-NO Initiator Fax Number
IMPCON Implementation Contact

IMPCON-TEL-NO Implementation Contact Telephone Number

DSGCON
Design/Engineering Contact
DSGCON-STREET
DSGCON-CITY
DSGCON-STATE
DSGCON-STATE
DSGCON-ZIP-CODE
DSGCON-FLOOR
DSGCON-ROOM-MAIL-STOP
Design/Engineering Contact City
Design/Engineering Contact State
Design/Engineering Contact Zipcode
Design/Engineering Contact Floor
Design/Engineering Contact Floor
Design/Engineering Contact Email

DSGCON-TEL-NO Design/Engineering Contact Telephone Number
DSGCON-FAX-NO Design/Engineering Contact Fax Number

NC Network Channel Code

NCI Network Channel Interface Code

SECNCI Secondary Network Channel Interface Code

ACTL Access Customer Terminal Location

DRC Design Routing Code

D/T SENT Date Sent

## **Purchase Order Record**

The third record is the Purchase Order Record. For each Bulk Order there may be multiple Purchase Order Records.

## Example:

RECID, PON, VER, TOS, DDD, AN, BI1, BAN1, BI2, BAN2, ELT, EATN, NAME, RESID, MI

Field Description

RECID For the Purchase Order Record, the value of "BOPO"

PON Purchase Order Number

VER Version
TOS Type of Service
DDD Desired Due Date
AN Account Number

Billing Account Number Identifier 1

BAN1 Billing Account Number 1

Bi2 Billing Account Number Identifier 2

BAN2 Billing Account Number 2
ELT End User Listing Treatment

EATN Existing Account Telephone Number

NAME Name

RESID Response Identifier MI Migration Indicator

#### Purchase Order Line Item Record

The fourth record is the Purchase Order Line Item Record. For each Purchase Order Record, there may be multiple Purchase Order Line Item Records.

Issue Date: 07/11/03 Version 1.0

Example:

RECID, LNUM, PORTED NBR, CHAN/PAIR, CHAN/PAIR2, CFA, CABLEID

Field Description

RECID For the Purchase Order Line Item Record, the value of "BOPL"

LNUM Line Number PORTED NBR Ported Number CHAN/PAIR Channel Pair CHAN/PAIR2 Channel Pair 2

Connecting Facility Assignment CFA

**CABLEID** Cable ID

## 6.1.1 Example Bulk Order Files

The format of an initial file is illustrated below:

BOEV, TP-SENDER-ID, BS-RECEIVER-ID, TEST-PROD-IND, BULK-GEN-DATE, BULK-GEN-TIME BOPI,BOPI,BULK VER,,CC,REQTYP,ACT,LNA,TOS,CCNA,ACNA,CIC,NNSP,INIT,INIT-TEL-NO,INIT-FAX-NO,IMPCON,IMPCON-TEL-NO,DSGCON,DSGCON-STREET,DSGCON-CITY,DSGCON-STATE, DSGCON-ZIP-CODE, DSGCON-FLOOR, DSGCON-ROOM-MAIL-STOP, DSGCON-TEL-

NO, DSGCON-FAX-NO, NC, NCI, SECNCI, ACTL, DRC, D/T SENT

BOPO, PON, VER, TOS, DDD, AN, BI1, BAN1, BI2, BAN2, ELT, EATN, NAME, RESID, MI

BOPL, LNUM, PORTED\_NBR, CHAN/PAIR, CHAN/PAIR2, CFA, CABLEID

BOPL, LNUM, PORTED NBR, CHAN/PAIR, CHAN/PAIR2, CFA, CABLEID

BOPL, LNUM, PORTED NBR, CHAN/PAIR, CHAN/PAIR2, CFA, CABLEID

BOPL, LNUM, PORTED NBR, CHAN/PAIR, CHAN/PAIR2, CFA, CABLEID

BOPL, LNUM, PORTED\_NBR, CHAN/PAIR, CHAN/PAIR2, CFA, CABLEID BOPL, LNUM, PORTED\_NBR, CHAN/PAIR, CHAN/PAIR2, CFA, CABLEID

BOPO, PON, VER, TOS, DDD, AN, BI1, BAN1, BI2, BAN2, ELT, EATN, NAME, RESID, MI

BOPL, LNUM, PORTED\_NBR, CHAN/PAIR, CHAN/PAIR2, CFA, CABLEID BOPL, LNUM, PORTED NBR, CHAN/PAIR, CHAN/PAIR2, CFA, CABLEID

BOPL, LNUM, PORTED\_NBR, CHAN/PAIR, CHAN/PAIR2, CFA, CABLEID BOPL, LNUM, PORTED\_NBR, CHAN/PAIR, CHAN/PAIR2, CFA, CABLEID

BOPO,PON,VER,TOS,DDD,AN,BI1,BAN1,BI2,BAN2,ELT,EATN,NAME,RESID,MI

BOPL, LNUM, PORTED NBR, CHAN/PAIR, CHAN/PAIR2, CFA, CABLEID

BOPL, LNUM, PORTED\_NBR, CHAN/PAIR, CHAN/PAIR2, CFA, CABLEID

BOPL, LNUM, PORTED NBR, CHAN/PAIR, CHAN/PAIR2, CFA, CABLEID

BOPL, LNUM, PORTED NBR, CHAN/PAIR, CHAN/PAIR2, CFA, CABLEID

BOPO, PON, VER, TOS, DDD, AN, BI1, BAN1, BI2, BAN2, ELT, EATN, NAME, RESID, MI

BOPL, LNUM, PORTED\_NBR, CHAN/PAIR, CHAN/PAIR2, CFA, CABLEID

BOPL, LNUM, PORTED\_NBR, CHAN/PAIR, CHAN/PAIR2, CFA, CABLEID

BOPL, LNUM, PORTED\_NBR, CHAN/PAIR, CHAN/PAIR2, CFA, CABLEID

BOPL, LNUM, PORTED\_NBR, CHAN/PAIR, CHAN/PAIR2, CFA, CABLEID

BOPO, PON, VER, TOS, DDD, AN, BI1, BAN1, BI2, BAN2, ELT, EATN, NAME, RESID, MI

BOPL, LNUM, PORTED NBR, CHAN/PAIR, CHAN/PAIR2, CFA, CABLEID

BOPL, LNUM, PORTED\_NBR, CHAN/PAIR, CHAN/PAIR2, CFA, CABLEID

BOPL, LNUM, PORTED\_NBR, CHAN/PAIR, CHAN/PAIR2, CFA, CABLEID

BOPL, LNUM, PORTED NBR, CHAN/PAIR, CHAN/PAIR2, CFA, CABLEID

BOPO, PON, VER, TOS, DDD, AN, BI1, BAN1, BI2, BAN2, ELT, EATN, NAME, RESID, MI

BOPL, LNUM, PORTED NBR, CHAN/PAIR, CHAN/PAIR2, CFA, CABLEID

BOPL, LNUM, PORTED NBR, CHAN/PAIR, CHAN/PAIR2, CFA, CABLEID

BOPL, LNUM, PORTED NBR, CHAN/PAIR, CHAN/PAIR2, CFA, CABLEID

BOPL, LNUM, PORTED NBR, CHAN/PAIR, CHAN/PAIR2, CFA, CABLEID

BOPL, LNUM, PORTED\_NBR, CHAN/PAIR, CHAN/PAIR2, CFA, CABLEID

Issue Date: 07/11/03 Version 1.0

The format of a *supplemental* file is illustrated below:

## 6.2 Response Document Specifications

There are two types of responses a Trading Partner may receive in the ELMS 6 bulk ordering environment:

## Acknowledgment from DTG

Upon receipt of an Initial bulk order or Supplemental bulk order at BellSouth, an Acknowledgment will be returned to the Trading Partner. [Note: If an invalid Bulk Order Envelope Record is received at BellSouth, DTG will be unable to respond electronically with an Acknowledgment. Minimally, the "BOEV" record identifier, a valid TP-SENDER-ID and the record terminating carriage return/line feed indicator must be part of the first record.]

A *positive* Acknowledgment will be returned if adequate data is received to allow further processing.

A negative Acknowledgment will be returned to the Trading Partner for the following reasons:

- More than one order is contained in the file
- Missing or invalid BS-Receiver-ID and/or TP-Sender-ID
- Missing or invalid "T" or "P" test/production indicator
- Missing or invalid record identifiers
- Missing "BOPI" field data
- Invalid date or time format
- Invalid record/file format

## Reject Notice from the BellSouth ordering systems

Invalid data will cause error messages to be returned to the Trading Partner.

Both types of responses are returned to the EDI Trading Partner in the same record format. Each response file will consist of three record types:

- Bulk Order Envelope Record—once per file
- Bulk Order Package Record—once per file
- Bulk Order Message Record—multiple times per file

## **Bulk Order Envelope Record**

The first record is the Bulk Order Envelope Record. Each file will contain a Bulk Order Envelope Record. <sup>1</sup>

## Example:

RECID,TP-SENDER-ID,BS-RECEIVER-ID,TEST-PROD-IND,BULK-GEN-DATE,BULK-GEN-TIME,TRANSACTION-TYPE

| Description                                                                |
|----------------------------------------------------------------------------|
| For the Bulk Order Envelope Record, the value of "BOEV"                    |
| Trading Partner Sender Identification, provided when establishing          |
| connectivity                                                               |
| BellSouth Receiver Identification, provided when establishing connectivity |
| A "T" or a "P", indicating test or production order                        |
| The date the bulk order was sent to BellSouth in CCYYMMDD format           |
|                                                                            |

<sup>&</sup>lt;sup>1</sup> The Reject Notice from BellSouth ordering systems will not contain the BULK-GEN-DATE and BULK-GEN-TIME

Issue Date: 07/11/03 Version 1.0

Field

Description

BULK-GEN-TIME

The date the bulk order was sent to BellSouth in HH:MM:SS format

TRANSACTION-TYPE

"A" for Positive Acknowledgment "N" for Negative Acknowledgment

"R" for Reject

## **Bulk Order Package Record**

The second record is the Bulk Order Package Record. Each file will contain a Bulk Order Package Record.

## Example:

RECID, BOPI, BULK VER

Field

Description

**RECID** 

For the Bulk Order Package Record, the value of "BOPI"

BOPI

Bulk Order Package Identifier

BULK VER

Bulk Package Version

## **Bulk Order Message Record**

The third record is the Bulk Order Message Record. Each file will contain a Bulk Order Message Record.

## Example:

RECID, MESSAGE CODE, MESSAGE

Field

Description

**RECID** 

For the Bulk Order Message Record, the value of "BOMS"

MESSAGE CODE

An Acknowledgment, Status, or Error Code

MESSAGE

An Acknowledgment, Status, or Error Message

## 6.2.1 Example Response Files

The format of a response file is illustrated below:

BOEV, TP-SENDER-ID, BS-RECEIVER-ID, TEST-PROD-IND, BULK-GEN-DATE, BULK-GEN-

TIME.TRANSACTION-TYPE

**BOPI, BOPI, BULK VER** 

**BOMS, MESSAGE CODE, MESSAGE** 

**BOMS.**MESSAGE CODE.MESSAGE

**BOMS.**MESSAGE CODE.MESSAGE

**BOMS, MESSAGE CODE, MESSAGE** 

**BOMS, MESSAGE CODE, MESSAGE** 

BOMS, MESSAGE CODE, MESSAGE

Issue Date: 07/11/03 Version 1.0

| 7 | Glossary |
|---|----------|
|---|----------|

ANSI American National Standards Institute
ASC Accredited Standards Committee
CLEC Competitive Local Exchange Carrier
CN Completion Notice
DTG Data Transformation Group
ELMS 6 EDI Local Service Order Guideline Mechanization Specifications, Version 6

EDI Electronic Data Interchange
FOC Firm Order Confirmation
LNP Local Number Portability
LSR Local Service Request
POS Pending Order Status
SUP Supplemental Order

TCIF Issue 9 Telecommunications Industry Forum, Version 9

Trading Partner CLEC or Software Vendor exchanging documents with DTG

UNE Unbundled Network Services

VAN Value Added Network

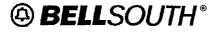

**Unbundled Network Elements** 

**LENS User Guide** 

# **UNE to UNE Bulk Migrations**

You can now process bulk orders for LSRs that migrate existing port/loop combinations services to Loop w/LNP services (REQTYP B, ACT V, all LNA V). You can also request and receive the status and image of a single REQTYP B LSR or a REQTYP B bulk order.

| Area of Impact        |                 |
|-----------------------|-----------------|
| State / MSA           | All BST States  |
| TOS (Type of Service) | All Applicable  |
| REQTYP                | В               |
| ACT / LNA*            | ACT= V, LNA = V |

# **Applicable Port/Loop Combination Products**

- The bulk order LSRs apply only to migrating existing non-complex Port/Loop
  Combination services to Loop w/LNP LSRs, REQTYP B, with ACT of V, all LNA of
  V. If the REQTYP/ACT combination conditions are not met, the message For Bulk
  Order Requests, only REQTYP B, ACT V, LNA V LSRs are applicable will be
  returned to the user.
- The specific applicable Port/Loop Combination products are listed below. For LSRs with the BOPI populated, the class of service on the CSR of each EATN must match one of these USOCs. If not, the user receives the message Only Port/Loop Combination products can be migrated via Bulk Ordering Process.

| UNE USOC |       |        |       |  |
|----------|-------|--------|-------|--|
| UEPAA    | UEPBC | UEPWA  | UEPWB |  |
| UEPAB    | UEPBL | UEPA1  | UEPWD |  |
| UEPAC    | UEPBM | UEPA8  | UEPWP |  |
| UEPAD    |       | UEPA9  | UEPWF |  |
| UEPAE    | UEPBO | UEPWC  | UEPWH |  |
| UEPAF    | UEPRC | UEPWQ  | UEPBA |  |
| UEPAG    | UEPRL | UEPWR  | UEPWK |  |
| UEPAH    |       | UEPWE  | UEPWM |  |
| UEPAJ    | UEPRM | UEPWG  | UEPBB |  |
| UEPAK    | UEPRO | UEPRQ  | UEPWO |  |
| UEPAL    |       | UEPWJ  | UEPB2 |  |
| UEPAM    |       | UEPWL  | UEPB3 |  |
| UEPAN    |       | UEPR\$ | UEPBE |  |
| UEPAO    |       | UEPWN  |       |  |
| UEPAP    |       | UEPRR  |       |  |
| UEPB1    |       | UEPRT  |       |  |

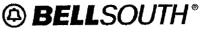

Bulk Package Menu

**LENS User Guide** 

2.

**Unbundled Network Elements** 

# **Submitting Bulk Orders Manually**

To submit bulk orders manually, follow the steps below.

1. From the Main menu, click Bulk UNE Packages.

Local Exchange Novigation System

The Bulk Package Menu screen appears (see below).

| Bulk Package ID   BULKVER   Submit Quanty ►  Relements   Bulk Package ID   BULKVER   Submit Quanty ►  Relements   Bulk Package ID   BULKVER   Submit Quanty ►  Relements   Bulk Package ID   BULKVER   Submit Quanty ►  Relements   Bulk Package ID   BULKVER   Submit Quanty ►  Relements   Bulk Package ID   BULKVER   Submit Quanty ►  Relements   Bulk Package ID   BULKVER   Submit Quanty ►  Relements   Bulk Package ID   BULKVER   Submit Quanty ►  Relements   Bulk Package ID   BULKVER   Submit Quanty ►  Relements   Bulk Package ID   BULKVER   Submit Quanty ►  Relements   Bulk Package ID   BULKVER   Submit Quanty ►  Relements   Bulk Package ID   BULKVER   Submit Quanty ►  Relements   Bulk Package ID   Bulk Package ID   Bulk Packag  |                                                                                                    | Submit a Nev                                                                                          | v UNE Bulk Package                   |                                       |                      |
|----------------------------------------------------------------------------------------------------|----------------------------------------------------------------------------------------------------|----------------------------------------------------------------------------------------------------|--------------------------------------|---------------------------------------|----------------------|
| Return to Main Menu  Click Submit a New UNE Bulk Package.  The Package Level Entry screen appears (see below).  Bulk UNY Parkage Package Level Entry  Bulk Order Parkage Identifier (2071)  Cancel Edure Package:  ACTL NNSP NC NCI SECNCI  Inditator Contact Information:  Name JANE DOE Telephone [2059777549]  Design Contact Information (Required for Designed Services):  Name MCHARD (Roman Regular of Designed Services):  Name MKE SMITH Telephone [2059777549]  City [SIRMINGHAM] State AL Zap [35242] DRC [10 Balk Package]  PON Entries will be pre-populated with the input from the following fields (can be overtyped on each PON Entry):  Default TOS [10 DD] BII BAN1 BIZ BAN2 [10 DESIGN CONTACT CANCER PACKAGE]  Upload a Bulk Package                                                                                                    |                                                                                                    | Bulk Pa                                                                                               | ackage Inquiry                       |                                       |                      |
| Click Submit a New UNE Bulk Package.  The Package Level Entry screen appears (see below).  Bulk UNIT Parkage Package Level Entry  Bulk Order Parkage Identifier (20PT)  Cancel Entry  Cancel Entry  Ca | nquiry Type: Status Summary 🥞                                                                                                    |                                                                                                    | 7                                    | BULKVER.                              | Submit Quary >       |
| Click Submit a New UNE Bulk Package.  The Package Level Entry screen appears (see below).  Bulk UNU Package Package Level Entry  Cancel Entry  Cancel Entry  | leîturrees                                                                                                    |                                                                                                    |                                      |                                       | Return to Main Menu  |
| The Package Level Entry screen appears (see below).  Bulk UND Package Package Level Entry  Cancel Entry  Cancel En | uks Volnon (1))                                                                                                    | Copyright 2001 — BullScath Taxormouse                                                                 | ror ascene, Enc. All Pighds Reserved |                                       | ी हो।प्रधाना / 2     |
| Bulk UNI Package Package Level Entry  Sancel Educe Package Identifier (2071)  Cancel Educe Package Identifier (2071)  Cancel Educe Package:  ACTL NNSP NC NCI SECNCI  Initiator Contact Information:  Name JANE DOE Telephone (2059770653) Fax (2059778290)  Implementation Contact Information:  Name JOHN DOE Telephone (2059777549)  Design Contact Information (Required for Designed Services):  Name MKE SMITH Telephone (800987000) Fax (205987000)  Street (3536 COLONNADE PKWY   Floor   4                                                                                                    | Click Submit a New U                                                                                                    | NE Bulk Package.                                                                                      |                                      |                                       |                      |
| Bulk Order Parkage Identifier (2007)  Cancel Entire Pac  The Following Information will be applied to each LSR generated for this Bulk Package:  ACTL NINSP NC NCI SECNCI  Initiator Contact Information:  Name JANE DOE Telephone 2059770653 Fax 2059778290    Implementation Contact Information:  Name JOHN DOE Telephone 2059777549  Design Contact Information (Required for Designed Services):  Name MKE SMITH Telephone: 8009870000 Fax 2059870000    Street 3536 COLONNADE PKWY Floor 4 Room S4HI  City BIRMINGHAM State AL Zup 35242 DRC  PON Entries will be pre-populated with the input from the following fields (can be overtyped on each PON Entry):  Default TCS DDD BII BAN1 BAN2  Upload a Bulk Package                                                                                                    | he Package Level Enti                                                                                                    | ry screen appears (see                                                                                | below).                              |                                       |                      |
| The Following Information will be applied to each LSR generated for this Bulk Package:  ACTL NNSP NC NCL SECNCI  Initiator Contact Information:  Name JANE DOE Telephone 2059770653 Fax 2059778290  Implementation Contact Information:  Name JOHN DOE Telephone 2059777549  Design Contact Information (Required for Designed Services):  Name MKE SMITH Telephone: 8009870000 Fax 2059870000  Street 3536 COLONNADE PKWY Floor A Room S4H1  City BIRMINGHAM State A Zap 35242 DRC  PON Entries will be pre-populated with the input from the following fields (can be overtyped on each PON Entry):  Default TCS DDD BII BANI BI2 BAN2  Upload a Bulk Package                                                                                                    | Bulk UNI Parkage Package                                                                                                    | Level Entry                                                                                           |                                      |                                       |                      |
| ACTI.   NNSP.   NC   NCI   SECNCI    Initiator Contact Information:  Name   JANE DOE   Telephone   2059770653   Fax.   2059778290    Implementation Contact Information:  Name   JOHN DOE   Telephone   2059777549    Design Contact Information (Required for Designed Services):  Name   MKE SMITH   Telephone   8009870000   Fax.   2059870000    Street   3536 COLONNADE PKWY   Floor   4   Room.   S4H1    City   BIRMINGHAM   State   AL   Zap.   35242   DRC    PON Entries will be pre-populated with the input from the following fields (can be overtyped on each PON Entry):  Default TCS   DDD   BI1   BAN1   BI2   BAN2    Upload a Bulk Package                                                                                                    | Bulk Order Parkoge Identifier (20                                                                                                    | PD .                                                                                                  |                                      | Andrew State State State of State Ann | Cancel Entire Packag |
| 200 T. T. T. A. B. P. J.                                                                                                    | ACTI: NNSP.   Initiator Contact Information: Name JANE DOE Telepho Implementation Contact Informa Name JOHN DOE Telepho Design Contact Information (Re Name MIKE SMITH Telepho Street 3536 COLONNADE PKWY City BIRMINGHAM PON Entries will be pre-populate | NC   NCL    ne   2059770653   Fax.   2059  stion:   2059777549   quired for Designed Services):   ne: | SECNCI                               | ed on each PON Entry):                |                      |
| Filename:                                                                                                    |                                                                                                    |                                                                                                    |                                      | - 2 FH-                               |                      |
|                                                                                                    | Filename: ]                                                                                                    | MCIOW86-ARV                                                                                           | Shou                                 | HILIE                                 |                      |
|                                                                                                    |                                                                                                    |                                                                                                    |                                      |                                       |                      |
|                                                                                                    |                                                                                                    |                                                                                                    |                                      |                                       |                      |

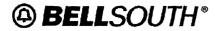

# **Unbundled Network Elements**

**LENS User Guide** 

3. Enter the following information. It will be applied to each LSR generated for this bulk package.

| Field                                      | Description                                                                                                    |
|--------------------------------------------|----------------------------------------------------------------------------------------------------|
| Bulk Order<br>Package Identifier<br>(BOPI) | <ul> <li>Required.</li> <li>This field allows up to 12 A/N characters and has the same valid characters as the PON field. If the conditions are not met, the following error message is displayed: The BOPI valid values are upper case alpha a thru z, numeric 0 thru 9, and symbols, - '.</li> <li>When BULK is appended to this field, it is mapped to the Project field on the individual LSRs.</li> </ul> |
| ACTL                                       | Required.  The first 8 characters of the ACTL must match the first 8 characters of the SWC CLLI to ensure all accounts are from same wire center. If any accounts do not match, the entire package is rejected with the message <bopi> &amp; <pon> &amp; Account not found in same serving wire center as Bulk Order ACTL.</pon></bopi>                                                                        |
| NNSP                                       | Optional                                                                                                    |
| NC                                         | Required                                                                                                    |
| NCI                                        | Conditional. Enter if required.                                                                                                    |
| SECNCI                                     | Conditional. Enter if required.                                                                                                    |

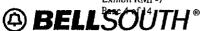

## **LENS User Guide**

## **Unbundled Network Elements**

4. Enter the following Initiator Contact Information.

| Field     | Description |  |
|-----------|-------------|--|
| Name      | Required    |  |
| Telephone | Required    |  |
| Fax       | Required    |  |

5. Enter the following Implementation Contact Information.

| Field     | Description |
|-----------|-------------|
| Name      | Required    |
| Telephone | Required    |

6. If the bulk order package is for designed services, enter the following Design Contact Information.

| Field     | Description       |
|-----------|-------------------|
| Name      | Enter if required |
| Telephone | Enter if required |
| Fax       | Optional          |
| Street    | Enter if required |
| Floor     | Enter if required |
| Room      | Optional          |
| City      | Enter if required |
| State     | Optional          |
| Zip       | Optional          |
| DRC       | Optional          |

- 7. Enter the following fields if you want them pre-populated on the bulk order PONs. See Step 9 for field descriptions.
  - Default TOS
  - DDD
  - BI1
  - BAN1
  - BI2
  - BAN2
- 8. Click Continue.

The PON Level Entry screen appears (see below).

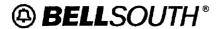

## **Unbundled Network Elements**

**LENS User Guide** 

| Bulk UNE Package PON Level Entry                                                           | PON Entries, 1 - 10 |
|--------------------------------------------------------------------------------------------|---------------------|
| PON 1: AN: EATN: EUNAME: ERL: RESID VER                                                    |                     |
| TOS 2- DDD: RII: BANI: BI2 BAN2: Ported TN 1: (At least one of the following is required). | -                   |
| CABLEID: CHANPAIR: CHANPAIR2. CFA. Number of Additional Lines CK                           | •                   |
| PON 2: AN: EATN: EUNAME: ERL: Z                                                            | }                   |
| TOS 2- DDD: BII: BANI: BI2 BAN2:  Ported TN 1: (At least one of the following is required) | į                   |
| CABLEID: CHANPAIR: CHANPAIR2 CFA.  Number of Additional Lines CK                           |                     |
| PON 3: AN: EATN: EUNAME: ERL: E                                                            | i                   |
| TOS 2- DDD: BI1: BAN1: BI2 BAN2  Ported TN 1: (At least one of the following is required)  | }                   |
| CABLEID: CHANPAIR: CHANPAIR2 CFA: Number of Additional Lines CK                            | į                   |

## 9. Enter the following fields for each account (EATN)

Note: The bulk order LSR package must consist of a minimum of 2 and up to and including 100 EATNs. Otherwise, the message Bulk Order Package must be a minimum of 2 and up to and including 100 EATNs is returned to the user.

| Field  | Description                                                                                                    |
|--------|----------------------------------------------------------------------------------------------------|
| PONx   | Required                                                                                                    |
| AN     | Required                                                                                                    |
| EATN   | Required                                                                                                    |
| EUNAME | Required                                                                                                    |
| ERL    | Required. Valid values are A or B.                                                                                                    |
| RESID  | Conditional. Enter if required.                                                                                                    |
| VER    | Optional on original bulk orders with values of blank or 00. If the conditions are not met on initial Bulk requests, the message BULK VER must be spaces or zeros for initial bulk package is returned to the user.  •                                                                                           |
| TOS    | Optional                                                                                                    |
| DDD    | Required. The DDD provided must be greater than or equal to 14 business days after the current system date of the bulk order package. If not, the following error message will be returned to the user: DDD must be greater than or equal to 14 business days after the date the Bulk Order Package is submitted |
| BI1    | Required                                                                                                    |

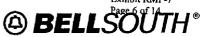

## **LENS User Guide**

## **Unbundled Network Elements**

| Field | Description                                                                                                    |
|-------|----------------------------------------------------------------------------------------------------|
| BAN1  | Required                                                                                                    |
| BI2   | • Required when the ERL field = Y, otherwise the fields is optional. If not met, the user receives the message <bopi> <pon> <bi2> and BAN2 required when ERL = Y on Bulk Order LSRs.</bi2></pon></bopi>                                                             |
|       | • For LNP applications, REQTYP B global processing, the BI2 and BAN2 fields are required when the ERL = Y, otherwise the fields are optional. If the conditions are not met, the following error message is returned to the user BI2 and BAN2 required when ERL = Y |
| BAN2  | • Required when the ERL field = Y, otherwise the fields is optional. If not met, the user receives the message <bopi> <pon> <bi2> and BAN2 required when ERL = Y on Bulk Order LSRs.</bi2></pon></bopi>                                                             |
| -     | • For LNP applications, REQTYP B global processing, the BI2 and BAN2 fields are required when the ERL = Y, otherwise the fields are optional. If the conditions are not met, the following error message is returned to the user BI2 and BAN2 required when ERL = Y |

10. Enter the following fields for each ported TN if required.

| Field       | Description |
|-------------|-------------|
| LNUM        |             |
| PORTED TN 1 |             |
| CHANPAIR    | Conditional |
| CHANPAIR2   | Conditional |
| CFA         | Conditional |
| CABLEID     | Conditional |

11. Enter the following additional fields if required.

| Field            | Description                    |
|------------------|--------------------------------|
| Appointment Code | Enter L for Bulk Ordered LSRs. |
| NPT              | Enter D for Bulk Ordered LSRs. |

- 12. If you are entering more than 10 orders, click Next to display a new page.
- 13. When you have completed the final order, click Submit Package.

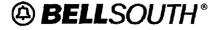

**Unbundled Network Elements** 

LENS User Guide

# **Uploading Bulk Order Files**

If you do not want to type each bulk order manually, you can upload them in a file. See the sections that follow for details.

## Creating a UNE-to-UNE Bulk Package File

Follow the steps below to create a bulk package file.

- 1. Open Microsoft Excel.
- 2. Create a row for each Ported TN (Line) using the rules below:
  - For a PON with multiple Lines, the first row (LNUM=1) should contain the PON, Line Details and PON Level Information for this PON. The rows for the additional Lines should contain only the PON, LNUM (=2, 3, 4, etc) and Line Details (Ported TN and either cable designation or CFA). An error will be generated if the PON Level Information (PON VER, EATN, Name EU, RESID, TOS, etc.) are populated on the rows for additional Lines for a PON.
  - LNUM is optional for a PON with a single Line.
  - The Default Values provided on the LENS upload page will be applied for each PON unless the corresponding field is populated. For example, the DDD populated on the LENS upload page will be used to populate the DDD for each PON unless a DDD is provided for a PON in this file. DDD must be populated on each PON in this file unless a Default DDD is provided via the LENS upload page.
  - EATN, Name EU and ERL are required for each PON. Ported TN is required on each
    row in this file. Either CFA or a Chan/Pair and Cable ID combination is required on each
    row in this file depending upon the NC/NCI/SECNCI value(s) provided on the LENS
    upload page.
- 3. Save the file as a Tab delimited text file (.txt) for upload.
- 4. Save the file also (Save As) in Microsoft Excel format so that future modifications can be made easily.

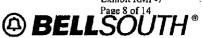

**LENS User Guide** 

**Unbundled Network Elements** 

## Uploading a UNE-to-UNE Bulk Package File

Follow the steps below to upload a bulk package file.

- 1. From the Bulk Package Menu, click Submit a new UNE Bulk Package.
- 2. Type the name and location of your file in the *Filename* field (for example, c:\orders\bulkorders\order7.txt).

OR

Click **Browse** to retrieve the file from your computer or company network. When the File Open dialog box appears, highlight the file and click Open. The file name will be populated in the *Filename* field.

3. Click Submit File.

If all required fields are complete, an Acknowledgement is given indicating that the order was successfully completed and submitted to BellSouth.

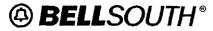

**Unbundled Network Elements** 

**LENS User Guide** 

# FOCs, NCs, POS, Rejects, Clarifications, and Jeopardies

- All return transactions (FOCs, CNs, POS, Rejects, Clarifications and Jeopardies) will be sent to the CLECs in individual transactions for each associated EATN submitted via bulk ordering.
- The fields BOPI and BULK VER are displayed on all return transactions.
- If any of the individual LSRs cannot be created from the bulk package due to error conditions, the entire bulk package will be rejected. This applies to both initial and supplemental Bulk Packages.
- A new outbound reject message for bulk packages will be used for bulk package rejects and will consist of the following fields:

| CC                                                                                                    |  |
|----------------------------------------------------------------------------------------------------|--|
| BOPI                                                                                                    |  |
| BULK VER                                                                                                    |  |
| STATUS CODE                                                                                                   |  |
| STATUS MESSAGE                                                                                                |  |
| ERROR CODE(s)                                                                                                 |  |
| ERROR MESSAGE                                                                                                 |  |
| i de la companya de la companya de la companya de la companya de la companya de la companya de la companya de |  |

# **PON Status**

The PON status consists of the following statuses:

| System Process                                                                                         | PON Status |
|----------------------------------------------------------------------------------------------------|------------|
| LSR clarified, with the system sending a clarification or autoclarification                            | Clarified  |
| LSR cancelled, with FOC sent on SUP 01 sent to the CLEC.                                               | Cancelled  |
| LSR completed, completion notice sent when all service orders completed and all TNs gone number ported | Completed  |
| LSR FOC'd, with FOC sent to the CLEC.                                                                  | FOC        |
| LSRs have been accepted, but they have not been processed enough to be clarified or FOC'd.             | Pending    |

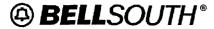

## **Unbundled Network Elements**

LENS User Guide

## **SUP 01**

- Supplemental Bulk ordering is allowed for SUP 01 (cancel). The bulk order SUP request applies to all remaining LSRs included in the original bulk order request and the LSRs VERs are incremented by 1.
- SUP01 Bulk Order Fields
  Supplemental Bulk ordering for SUP 01 consists of the following fields only. If the required values are not supplied, the message <field name > is required for Bulk Order Supplemental Package.

| Field     | Description |
|-----------|-------------|
| CC        | Required    |
| SUP       | Required    |
| BOPI      | Required    |
| BULK VER  | Required    |
| D/T SENT. | Required    |

 If a bulk order supplemental package to cancel is received and all of the associated LSRs are either cancelled or completed, the package will be rejected and the message Can not process. All LSRs in the bulk package are cancelled or completed will be returned to the user.

## SUP 02 and SUP 03

- SUP 02 (due date changes) and 03 (all other changes) are prohibited with bulk order. If attempted, the user receives the message *Only SUP 01 allowed on Bulk order REQTYP B requests*.
- DESIRED DUE DATE

The DDD provided on type 02 or 03 Supplemental LSRs with the BOPI populated must be greater than or equal to 14 business days after the current system date of the Supplemental LSR. If not, the following error message will be returned to the user: DDD on bulk ordered Supplemental must be greater than or equal to 14 business days after the date the Supplemental LSR is submitted.

## Individual SUPS

- LENS users can submit individual SUPs, types 01, 02, and 03, on LENS bulk order originating LSRs.
- An individual SUP 01 LSR received on a previously cancelled LSR will be autoclarified. The user will receive the message Cannot SUP a previously cancelled LSR/PON.
- An individual SUP 01 LSR received on a previously completed LSR will be autoclarified. The user will receive the message Invalid SUP, Subscription Version in state that cannot be changed.
- ERL
   If the ERL field is different on the individually submitted Supplemental 03 LSRs

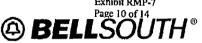

**LENS User Guide** 

Unbundled Network Elements

# **Supplements**

- SUP
  - For initial bulk order LSR packages, SUP is prohibited. The error message SUP prohibited on initial Bulk Order Package will be returned to the user.
- BOPI (Bulk Order Package Identifier)
   BOPI is required on SUPs issued on LSRs that are part of an original Bulk order package. If not populated, the message BOPI is required on SUPs issued on LSRs that are part of an original Bulk order package will be returned to the user.
- BULK VER

Required on Supplemental bulk orders, with values of 01 or greater. If condition not met on a Bulk SUP, the messages BULK VER must be two numerics-01 or greater for supplemental bulk packages and

BULK VER required on Supplemental Bulk Order packages are returned to the user.

- PROJECT
  - The Project field value must match when comparing the supplemental LSR (except for a SUP 01 to cancel) to the original bulk ordered LSR. Otherwise, the message For Bulk Ordered LSRs, the PROJECT field on Supplemental LSRs must match Initial LSRs is returned to the user.
- ORIGINAL BULK ORDER PACKAGE NOT FOUND
   If a Bulk Order Supplemental package is received and the original Bulk Order package is not found, the Supplemental Bulk Order package will be rejected and the message Cannot process. Original Bulk Order Package not found is returned to the user.
- DIRECTORY LISTINGS

For Supplemental LSRs with the BOPI populated, Directory Listings is prohibited. If populated, the following error message will be returned to the user: *Directory Listings prohibited on SUPs of Bulk Ordered LSRs* 

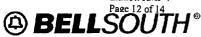

## **LENS User Guide**

## **Unbundled Network Elements**

when compared to the original bulk ordered LSR, the Supplemental will be autoclarified. The error message < Field Name > cannot change from original to supplemental LSR will be returned to the user.

## FIELD NAMES

If any of the bulk order fields, with the exception of Bulk Ver, D/T Sent, or DRC, are different on the individually submitted Supplemental 02 and 03 LSRs when compared to the original LSR, the Supplemental will be auto-clarified. The error message < Field Name > cannot change from original to supplemental LSR will be returned to the user.

# **Manual LSRs**

Manual LSRs (Fax) are not applicable for bulk ordering.

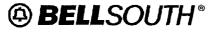

**Unbundled Network Elements** 

**LENS User Guide** 

# **Performing Bulk Order Inquiries**

LENS allows you to perform the following bulk order inquiries:

- Status Summary
- · Raw Data

See the sections that follow for details.

## **Bulk Order Status Summary**

To retrieve a bulk order status summary, follow the steps below.

1. From the Main menu, click Bulk UNE Packages.

The Bulk Package Menu screen appears (see below).

| Submit a New UNE Bulk Package |                            |  |         |                    |  |  |  |
|-------------------------------|----------------------------|--|---------|--------------------|--|--|--|
| Bulk Package Inquiry          |                            |  |         |                    |  |  |  |
| Inquiry Type; Status Summary  | Bulk Package ID<br>(BOPI): |  | BULKVER | Submit Overy       |  |  |  |
| References                    |                            |  |         | Peturn to Main Men |  |  |  |

- 2. Select Status Summary from the *Inquiry Type* pull down menu.
- 3. Enter the Bulk Package ID in the Bulk Package ID (BOPI) field.
- 4. Click Submit Query.

The following fields are displayed (see below).

| Summary Status Fields         |  |
|-------------------------------|--|
| CC                            |  |
| Bulk Order Package Identifier |  |
| Bulk VER                      |  |
| PON                           |  |
| Current PON VER               |  |
| Current PON Status            |  |
| Current Service Order Numbers |  |
| Current Service Order Status  |  |

If a bulk order status summary query is submitted and the bulk order package is not found, you receive the message *Bulk Order Package has either been rejected or does not exist in the database.* 

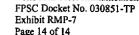

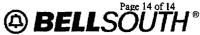

**LENS User Guide** 

**Unbundled Network Elements** 

## **Raw Data Summary**

To retrieve a raw data summary, follow the steps below.

- 1. Display the Bulk Package Menu.
- 2. Select Raw Data from the Inquiry Type pull down menu.
- 3. Enter the Bulk Package ID in the *Bulk Package ID (BOPI)* field and the version in the *Bulkver* field.
- 4. Click Submit Query.

Package level and PON level entry pages will be displayed with the data you entered when you created your bulk order package.